# **[MS-OXCSTOR]: Store Object Protocol Specification**

#### **Intellectual Property Rights Notice for Protocol Documentation**

- **Copyrights.** This protocol documentation is covered by Microsoft copyrights. Regardless of any other terms that are contained in the terms of use for the Microsoft website that hosts this documentation, you may make copies of it in order to develop implementations of the protocols, and may distribute portions of it in your implementations of the protocols or your documentation as necessary to properly document the implementation. You may also distribute in your implementation, with or without modification, any schema, IDL's, or code samples that are included in the documentation. This permission also applies to any documents that are referenced in the protocol documentation.
- **No Trade Secrets.** Microsoft does not claim any trade secret rights in this documentation.  $\bullet$
- **Patents.** Microsoft has patents that may cover your implementations of the protocols. Neither  $\bullet$ this notice nor Microsoft's delivery of the documentation grants any licenses under those or any other Microsoft patents. However, the protocols may be covered by Microsoft's Open Specification Promise (available here: [http://www.microsoft.com/interop/osp\)](http://go.microsoft.com/fwlink/?LinkId=114384). If you would prefer a written license, or if the protocols are not covered by the OSP, patent licenses are available by contacting [protocol@microsoft.com.](mailto:protocol@microsoft.com)
- **Trademarks.** The names of companies and products contained in this documentation may be  $\bullet$ covered by trademarks or similar intellectual property rights. This notice does not grant any licenses under those rights.

**Reservation of Rights.** All other rights are reserved, and this notice does not grant any rights other than specifically described above, whether by implication, estoppel, or otherwise.

**Tools.** This protocol documentation is intended for use in conjunction with publicly available standard specifications and network programming art, and assumes that the reader either is familiar with the aforementioned material or has immediate access to it. A protocol specification does not require the use of Microsoft programming tools or programming environments in order for you to develop an implementation. If you have access to Microsoft programming tools and environments you are free to take advantage of them.

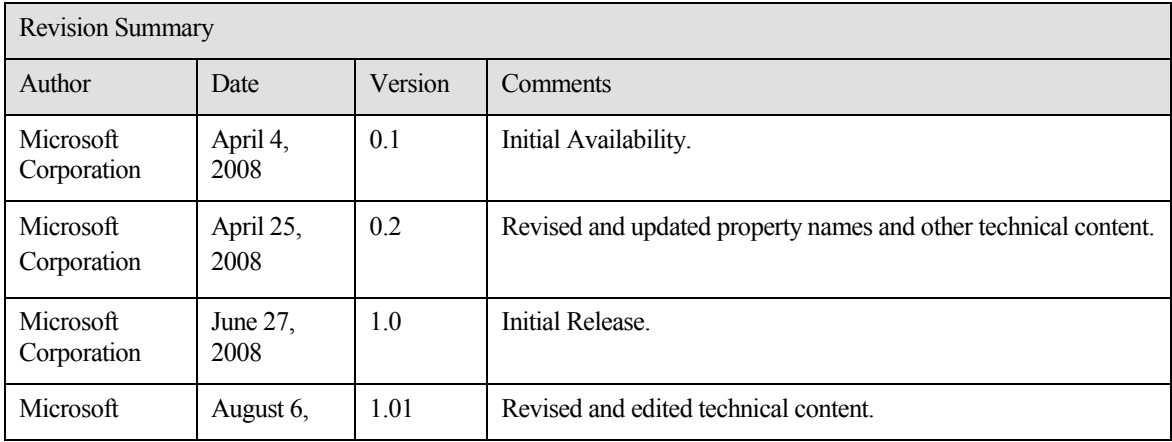

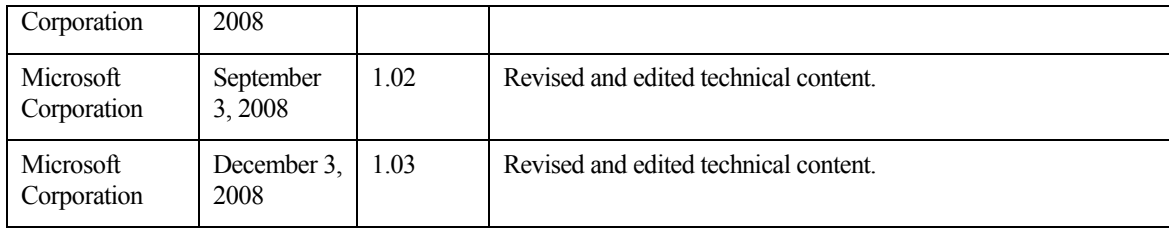

# **Table of Contents**

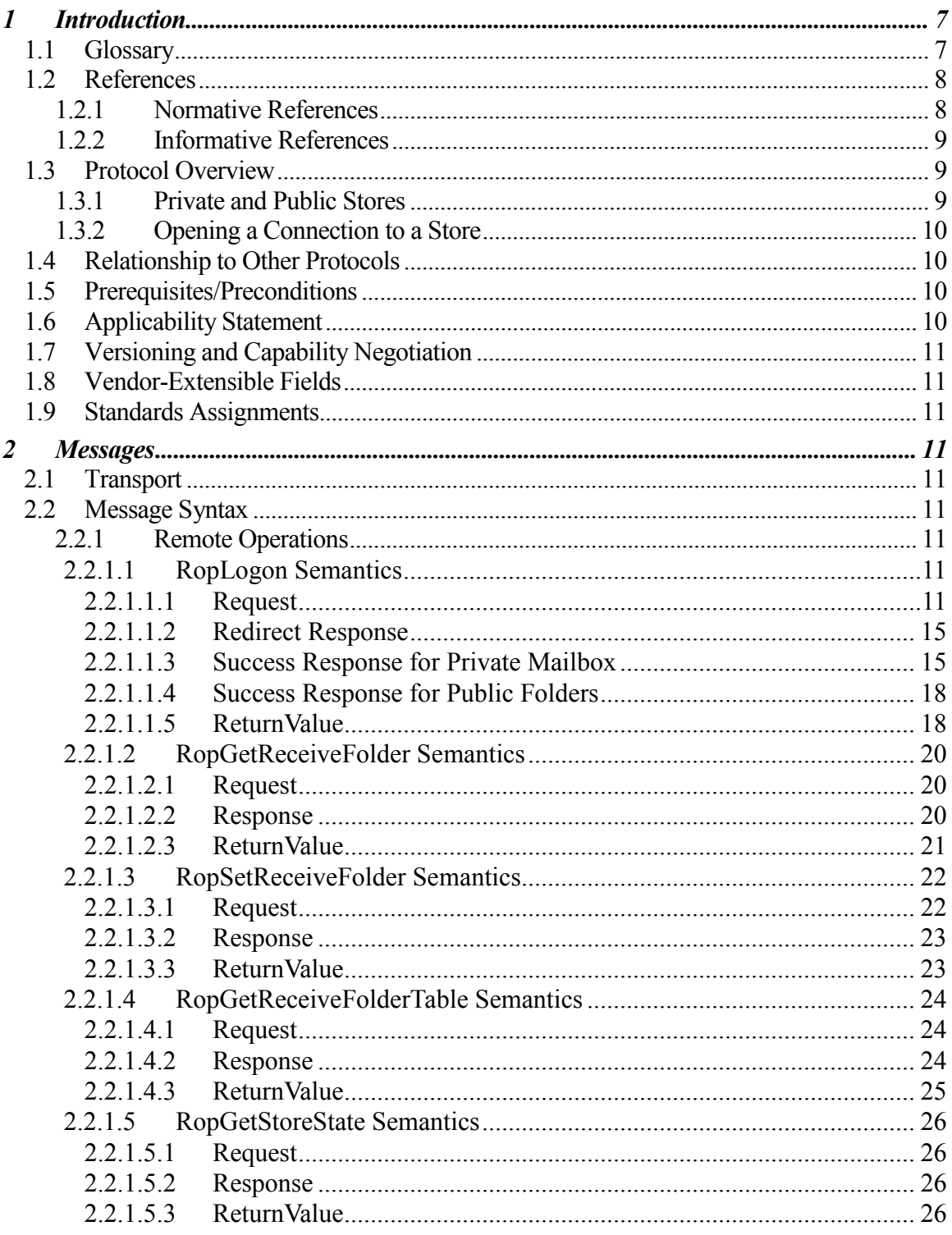

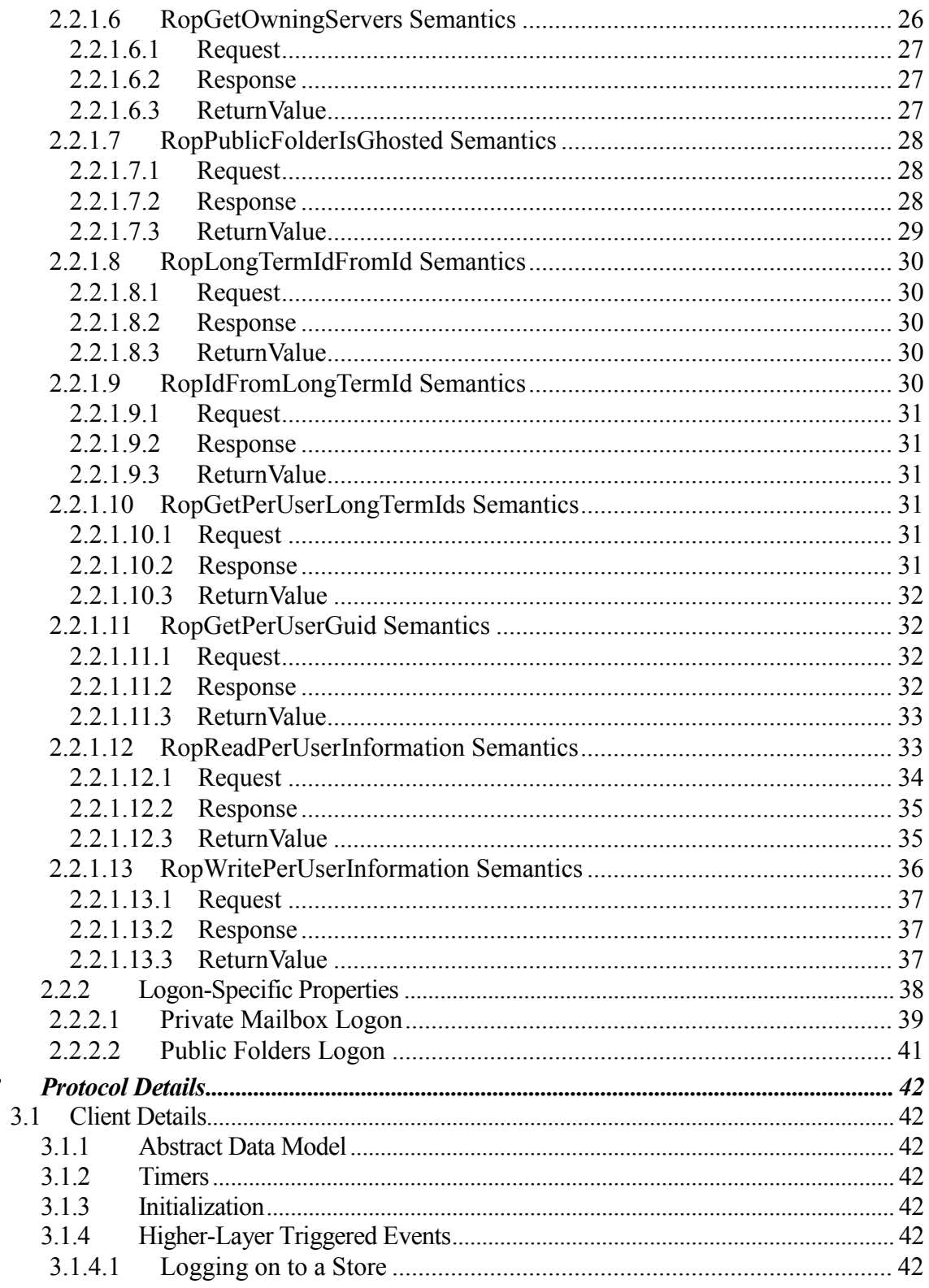

 $\boldsymbol{\beta}$ 

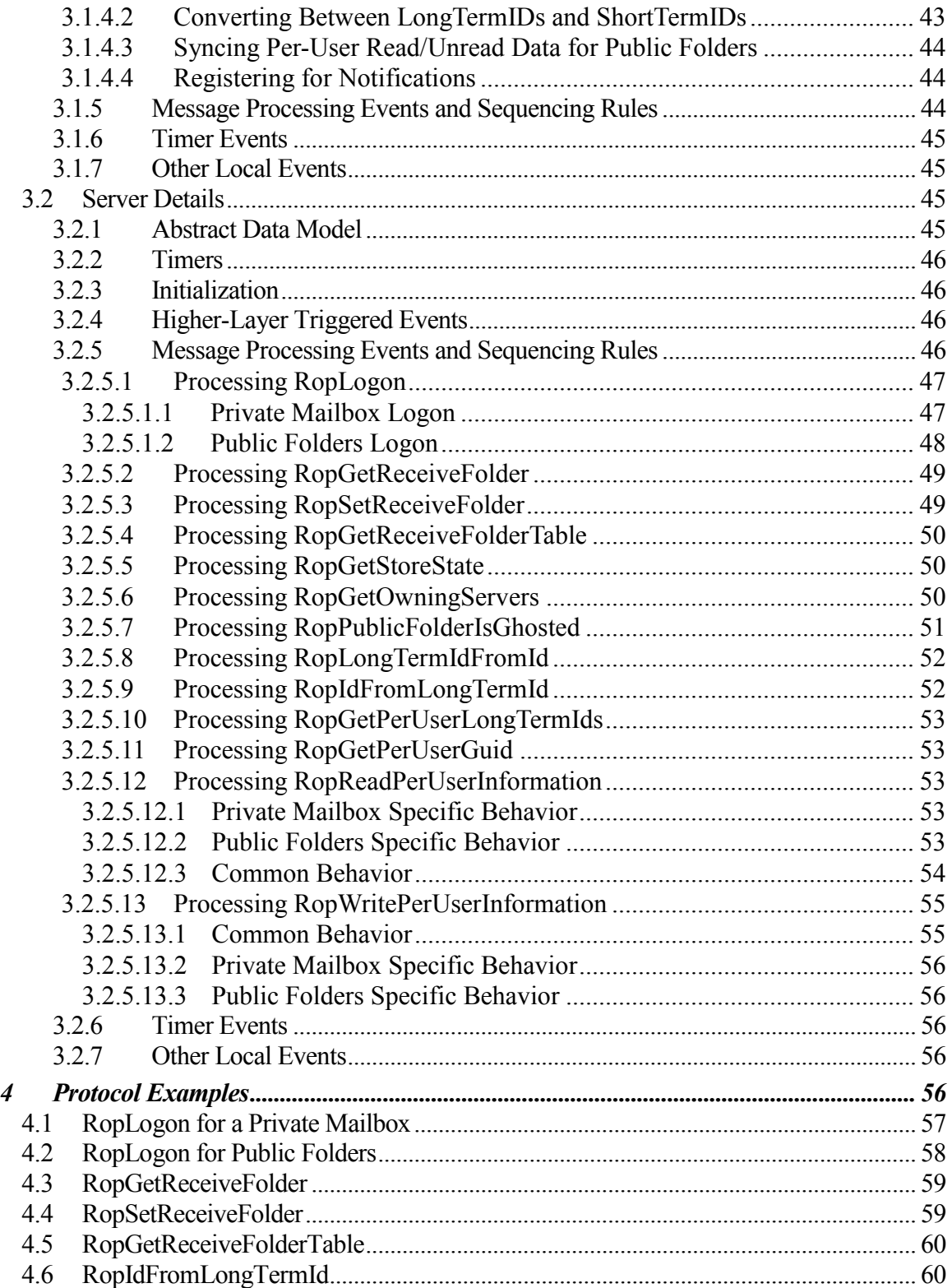

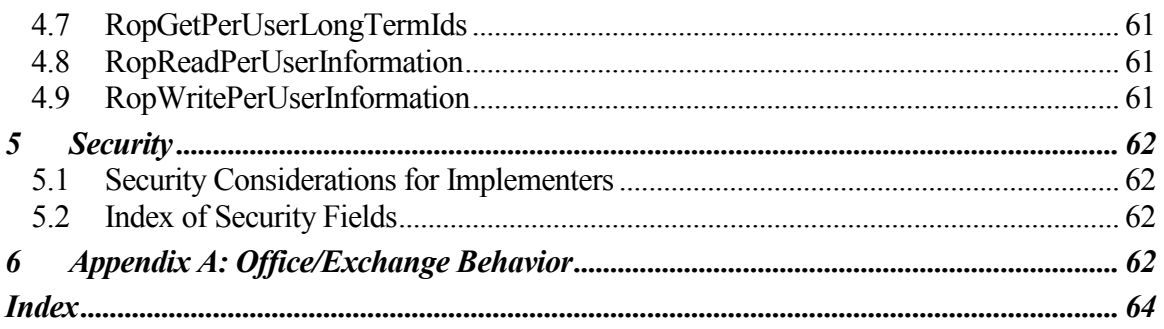

# <span id="page-6-0"></span>**1 Introduction**

This document specifies the Store Object protocol, which is used by clients to log on to a user **mailbox** or **public folders**; read and write mailbox-level properties for that user mailbox; perform various housekeeping tasks for that mailbox; and determine the availability of content for public folders.

# <span id="page-6-1"></span>**1.1 Glossary**

The following terms are defined in [MS-OXGLOS]:

**ASCII active replica attachment binary large object (BLOB) Coordinated Universal Time (UTC) double-byte character set (DBCS) EntryID enterprise/site/server distinguished name (ESSDN) folder folder ID (FID) GUID interpersonal messaging subtree IPM subtree local replica LogonID Logon object LongTermID mailbox message message ID (MID) named property non-IPM subtree non-interpersonal messaging subtree Out of Office (OOF) property (1) property tag public folder remote operation (ROP) replica (1) replica state replica GUID (REPLGUID) replica ID (REPLID)**

**ROP request buffer ROP response buffer ShortTermID special folder store table Unicode**

The following data types are defined in [MS-OXCDATA]:

## **PtypInteger32**

The following terms are specific to this document:

**MAY, SHOULD, MUST, SHOULD NOT, MUST NOT:** These terms (in all caps) are used as described in [RFC2119]. All statements of optional behavior use either MAY, SHOULD, or SHOULD NOT.

# <span id="page-7-0"></span>**1.2 References**

#### <span id="page-7-1"></span>**1.2.1 Normative References**

[MS-DTYP] Microsoft Corporation, "Windows Data Types", March 2007, [http://go.microsoft.com/fwlink/?LinkId=111558.](http://go.microsoft.com/fwlink/?LinkId=111558)

[MS-LCID] Microsoft Corporation, "Windows Language Code Identifier (LCID) Reference", March 2007, [http://go.microsoft.com/fwlink/?LinkId=112265.](http://go.microsoft.com/fwlink/?LinkId=112265)

[MS-OXCDATA] Microsoft Corporation, "Data Structures Protocol Specification", June 2008.

[MS-OXCFOLD] Microsoft Corporation, "Folder Object Protocol Specification", June 2008.

[MS-OXCFXICS] Microsoft Corporation, "Bulk Data Transfer Protocol Specification", June 2008.

[MS-OXCMAIL] Microsoft Corporation, "RFC2822 and MIME to E-Mail Object Conversion Protocol Specification", June 2008.

[MS-OXCNOTIF] Microsoft Corporation, "Core Notifications Protocol Specification", June 2008.

[MS-OXCROPS] Microsoft Corporation, "Remote Operations (ROP) List and Encoding Protocol Specification", June 2008.

[MS-OXCRPC] Microsoft Corporation, "Wire Format Protocol Specification", June 2008.

[MS-OXDISCO] Microsoft Corporation, "Autodiscover HTTP Service Protocol Specification", June 2008.

[MS-OXDSCLI] Microsoft Corporation, "Autodiscover Publishing and Lookup Protocol Specification", June 2008.

[MS-OXGLOS] Microsoft Corporation, "Exchange Server Protocols Master Glossary", June 2008.

[MS-OXORULE] Microsoft Corporation, "E-Mail Rules Protocol Specification", June 2008.

[MS-OXWOOF] Microsoft Corporation, "Out of Office (OOF) Web Service Protocol Specification", June 2008.

[MS-UCODEREF] Microsoft Corporation, "Windows Protocol Unicode Reference", July 2007[, http://go.microsoft.com/fwlink/?LinkId=112413.](http://go.microsoft.com/fwlink/?LinkId=112413)

[RFC2119] Bradner, S., "Key words for use in RFCs to Indicate Requirement Levels", BCP 14, RFC 2119, March 1997[, http://www.ietf.org/rfc/rfc2119.txt.](http://www.ietf.org/rfc/rfc2119.txt)

## <span id="page-8-0"></span>**1.2.2 Informative References**

None.

# <span id="page-8-1"></span>**1.3 Protocol Overview**

### <span id="page-8-2"></span>**1.3.1 Private and Public Stores**

The client can log on to a private user **mailbox** for access to that user's mailbox data (**folders**, **messages** and **attachments**). Once logged on, the client can perform operations on the mailbox using the operations specified in this protocol. The client can also simultaneously log on to other users' mailboxes, and granted sufficient permissions by that other user, access that user's mailbox data as well as perform operations on the mailbox. Additionally, the client can simultaneously log on to a **public folder store**.

The content within an entire private mailbox is confined to a single server. The client determines which server to log on to from global configuration data about the user. If the mailbox has been moved to another server, an attempt to log on to the wrong server will result

in an error response from the server, along with a return value providing guidance about which server to try next.

The content within the public folders store is typically spread across many different servers, and is replicated among those servers. The client determines which public folder server to log on to by using the global configuration information about the user. All the servers that host public folders contain a complete copy of the public folders store's folder hierarchy. However, a specific server does not have to have the contents of any particular public folder. The set of servers that contain content for a specific folder are said to be content **replicas** for that folder. A client attempting to read folder content from a server that is not a content replica for that folder will result in an error response. The client is then able to use operations specified in this protocol to discover which servers are content replicas for the folder. After making that determination, the client then logs on to one of those servers to read or update the content for that folder.

# <span id="page-9-0"></span>**1.3.2 Opening a Connection to a Store**

The client MUST first connect to the server in question and establish a session context as specified in [MS-OXCRPC] section 4.1.4.11. Once that connection is made, the client is then able to follow the protocol specified in this document to establish a logon session with a private **mailbox**, or the **public folders**. After the logon session is established, the client can follow the protocol specified in this document to perform various operations on the user mailbox and make discoveries about where public folder content is located. Note that establishing a session context and subsequently establishing a logon session are the prerequisite steps for all other **remote operations (ROP)** specified in [MS-OXCROPS].

# <span id="page-9-1"></span>**1.4 Relationship to Other Protocols**

The Store Object protocol relies on the Remote Operations (ROP) List and Encoding protocol, as specified in [MS-OXCROPS], and the Wire Format protocol, as specified in [MS-OXCRPC]. Many other Office Exchange protocols, such as the Folder Object protocol and Message Object protocol, both of which issue **ROPs**, rely on this protocol in that they MUST first successfully complete a **RopLogon** as specified in this document.

# <span id="page-9-2"></span>**1.5 Prerequisites/Preconditions**

The Store Object protocol assumes that the client has previously connected to the server, as specified in [MS-OXCRPC]. All **ROPs**, except **RopLogon**, are performed with the assumption that the client has successfully logged on to the server using **RopLogon**.

# <span id="page-9-3"></span>**1.6 Applicability Statement**

The **Store** object represents the connection to a specific **mailbox** or the **public folder store** and is identified by a **Logon object handle**. This **Logon** object handle is used by all other protocols which issue ROPs, including the ROPs described in this protocol."

# <span id="page-10-0"></span>**1.7 Versioning and Capability Negotiation**

None.

# <span id="page-10-1"></span>**1.8 Vendor-Extensible Fields**

None.

## <span id="page-10-2"></span>**1.9 Standards Assignments**

None.

# <span id="page-10-3"></span>**2 Messages**

# <span id="page-10-4"></span>**2.1 Transport**

The **ROP request buffers** and **ROP response buffers** specified by this protocol are sent to, and received from the server using the underlying Remote Procedure Call transport specified in [MS-OXCROPS].

## <span id="page-10-5"></span>**2.2 Message Syntax**

Unless otherwise specified, unit sizes in this section are expressed in bytes.

#### <span id="page-10-6"></span>**2.2.1 Remote Operations**

The following sections specify the fields passed in **ROP request buffers** that are specific to the Store Object protocol. Before sending a **RopLogon** request to the server, the client MUST be connected to the server using the **EcDoConnectEx** RPC as specified in [MS-OXCRPC] section 3.1.4.11. For other ROPs, the client MUST have successfully completed a **RopLogon** operation and MUST pass a valid **Server** object value (representing a **Logon object** obtained from the successful completion of a **RopLogon** operation).

For all flag fields specified below, all bits in the bit field not specified in this document MUST NOT be set by the client and MUST be ignored by the server.

#### <span id="page-10-7"></span>**2.2.1.1 RopLogon Semantics**

The syntax of the **RopLogon** request and response buffer is specified in [MS-OXCROPS] section 2.2.2.1.

**RopLogon** establishes a logon session between the client and the server. It is the basis of all further ROPs, and successfully completing a **RopLogon** is a prerequisite for performing all other ROPs listed in this specification.

### <span id="page-10-8"></span>**2.2.1.1.1 Request**

Several fields are passed from the client to the server, and the presence of some of them depends on flag bits present or absent in other fields. Other flag fields control server-side behavior. Any flag values not defined here MUST NOT be set by a client and servers SHOULD reject the operation with ecRpcFormat in the **ReturnValue** field of the response.

The fields in the request buffer are specified in this section.

## **2.2.1.1.1.1 LogonFlags**

Contains flags that control the behavior of the logon. Individual flag values and their meanings are specified in the following table.

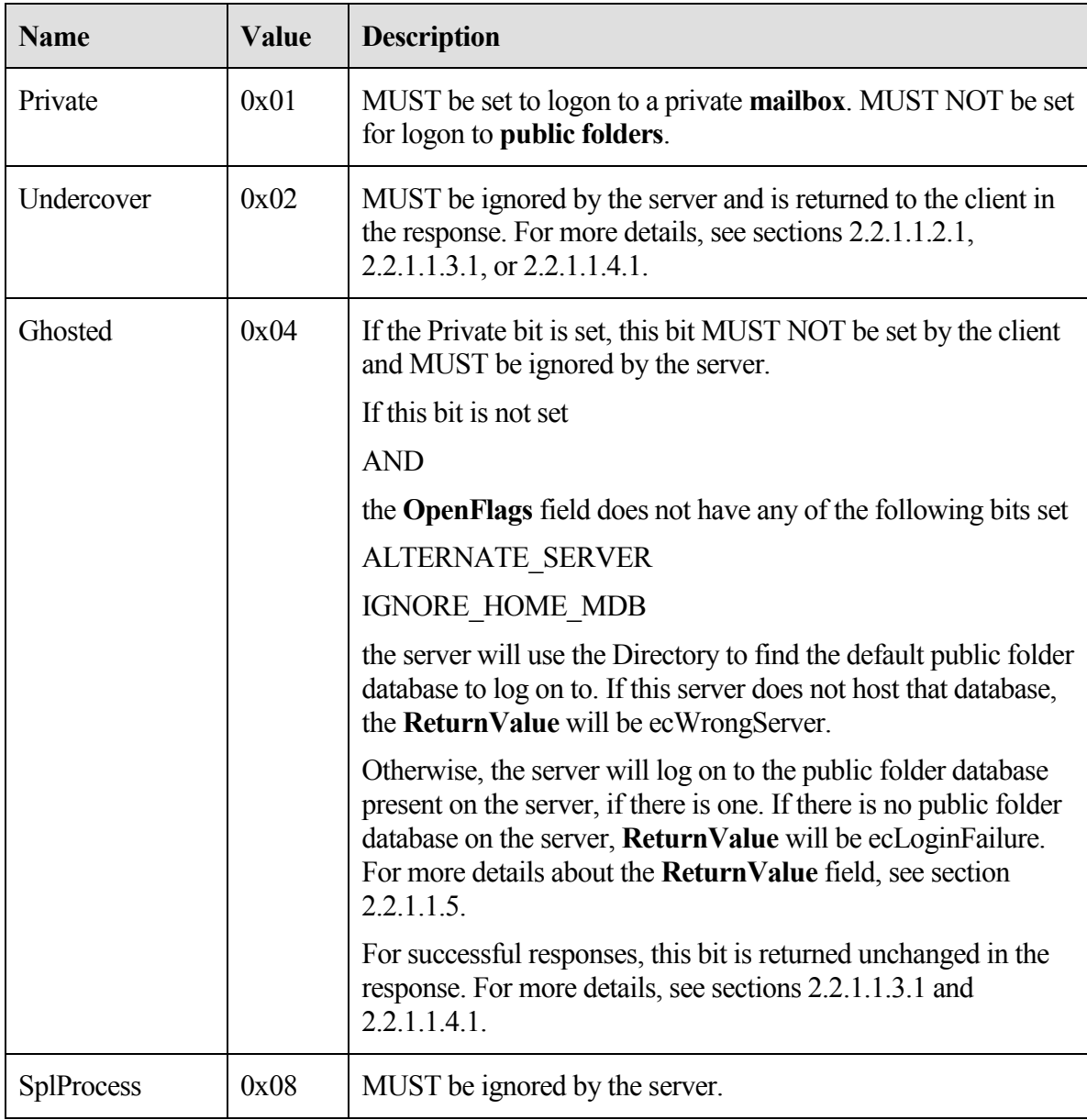

## **2.2.1.1.1.2 OpenFlags**

Contains additional flags that control the behavior of the logon. Individual flag values and their meanings are specified in the following table.

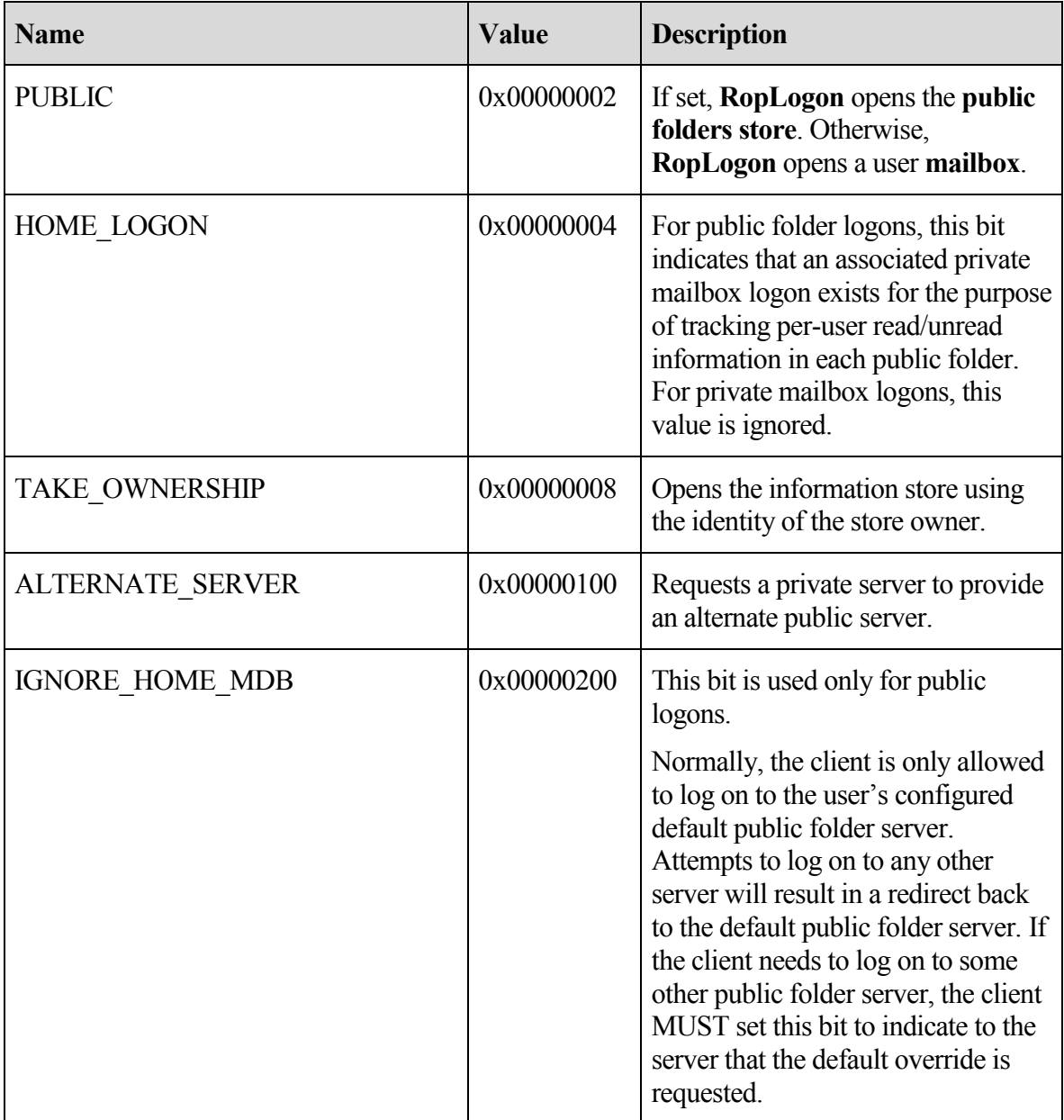

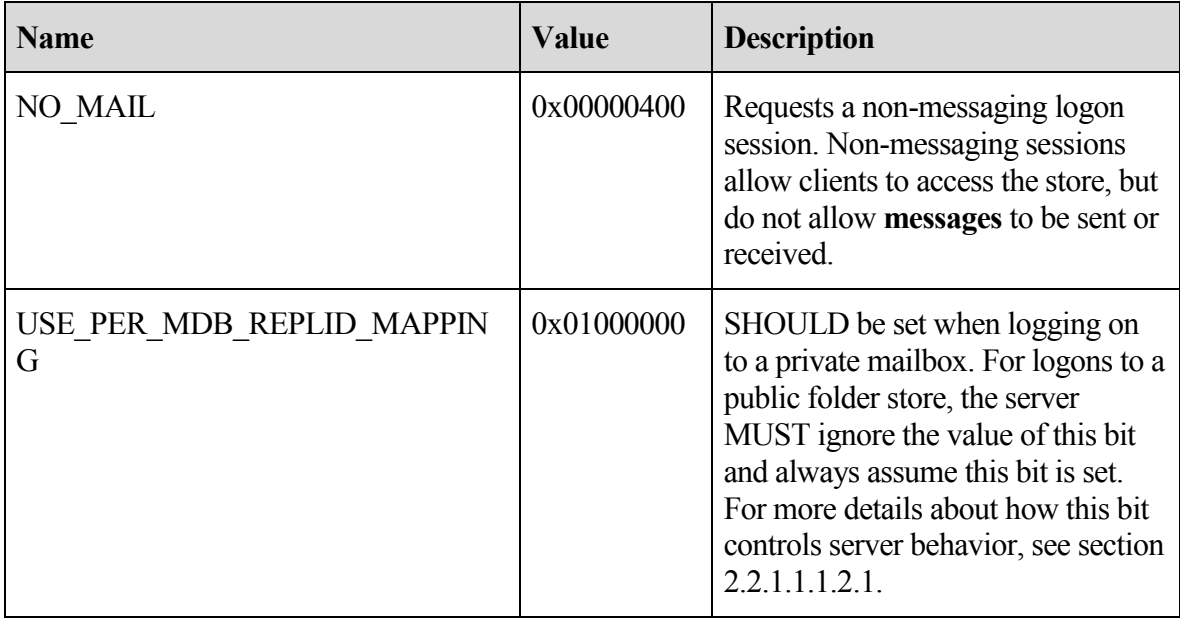

## <span id="page-13-1"></span>**2.2.1.1.1.2.1 USE\_PER\_MDB\_REPLID\_MAPPING Details**

Clients that set this bit in the **OpenFlags** field are communicating to the server that any clientside caching of **replica ID (REPLID)** to **replica GUID (REPLGUID)** mappings and/or caching of **named property** mappings are maintained per logon session, and not per server connection.<1> Even if the client does not intend to keep any client-side caches, it SHOULD set this bit. If a client issues a **RopLogon** request with this bit unset, the client is communicating the assumption that all REPLID to REPLGUID mappings and **named property** mappings on the current RPC connection will be done with a common map, regardless of which logon session is in use. The server MUST use a common mapping for interpreting and producing **ShortTermIDs** in any context. The server also MUST use a common mapping for interpreting and producing the **property tag** values for named properties used in any context.

If the client sets this bit, the server is free to use any scope for mapping REPLIDs to REPLGUIDs and for mapping named properties. The smallest scope possible is the **mailbox**. The widest scope possible is the whole server.<2>

### <span id="page-13-0"></span>**2.2.1.1.1.3 StoreState**

Unused. SHOULD be set to zero when sent and MUST be ignored on receipt.

#### **2.2.1.1.1.4 EssdnSize**

MUST be the length in bytes of the **Essdn** string, including the terminating NULL character. Clients MUST pass zero for **public folders** logons.

#### **2.2.1.1.1.5 Essdn**

Contains an **ASCII** string that uniquely identifies a **mailbox** to log on to within a global configuration. The mailbox descriptor in the global configuration will contain enough other data to identify the correct server hosting the user's mailbox, as well as how to find that specific mailbox on that server. The string MUST include the terminating NULL character. The string length (including the terminating NULL character) MUST be equal to **EssdnSize**. For more details about how to obtain this string for any specific user, see [MS-OXDSCLI] section 2.2.2.1.1.2.1.2. Any user object obtained using the protocol specified in [MS-OXDSCLI] will have a **legacyExchangeDN** attribute. The string data in the **legacyExchangeDN** attribute is the string to use in this field.

### <span id="page-14-0"></span>**2.2.1.1.2 Redirect Response**

The following return values are included in the **RopLogon** response when the value of the **ReturnValue** field is ecWrongServer.

## **2.2.1.1.2.1 LogonFlags**

MUST be composed of the values of the Private, Undercover, and Ghosted bits passed to the server in the **LogonFlags** field in the **RopLogon** request.

## **2.2.1.1.2.2 ServerNameSize**

Contains the length of the string of the **ServerName** field, including the terminating NULL character.

### **2.2.1.1.2.3 ServerName**

Contains the **enterprise/site/server distinguished name** (**ESSDN)** of server for the client to connecting to, as the server included in the request either no longer hosts the requested **mailbox** (it was moved), or was the wrong server to connect to for access to **public folders**. The string MUST include the terminating NULL character. The string length (including the terminating NULL character) MUST be equal to the value specified by the **ServerNameSize** field.

### <span id="page-14-1"></span>**2.2.1.1.3 Success Response for Private Mailbox**

The following return values are included in the **RopLogon** response only when the Private bit is set in the **LogonFlags** field of the **RopLogon** request.

### **2.2.1.1.3.1 LogonFlags**

MUST be composed of the values of the Private, Undercover, and Ghosted bits passed to the server in the **LogonFlags** field of the **RopLogon** request.

### <span id="page-14-2"></span>**2.2.1.1.3.2 FolderIds**

Identifies the **FID** of any of the following folders:

- **Mailbox** Root Folder. All other **folders** listed here are direct or indirect children of this folder.
- Deferred Action Folder
- Spooler Queue
- Interpersonal Messages Subtree (root of the user-visible portion of the folder hierarchy)
- Inbox
- Outbox
- Sent Items
- Deleted Items
- Common Views
- Schedule
- Search
- Views
- Shortcuts

## **2.2.1.1.3.3 ResponseFlags**

Contains flags that provide details about the state of the mailbox. Individual flag values and their meanings are specified in the following table.

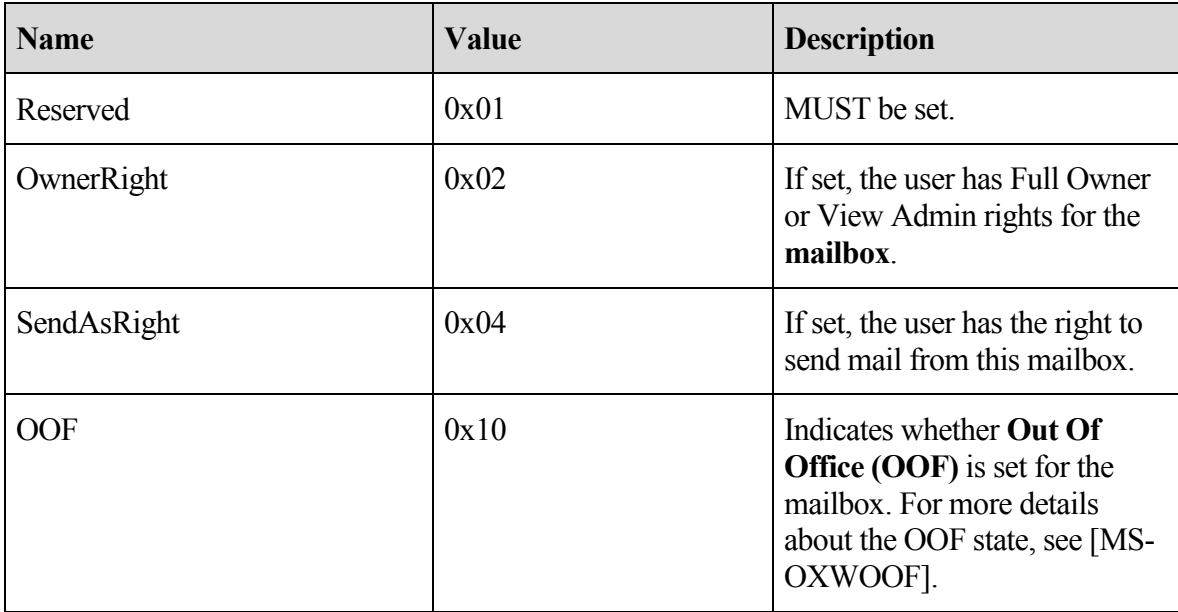

## **2.2.1.1.3.4 MailboxGuid**

Contains the **GUID** of the **mailbox** that was logged on to.

## **2.2.1.1.3.5 ReplId**

Contains the short form of the value specified in the **ReplGuid** field.

## <span id="page-16-0"></span>**2.2.1.1.3.6 ReplGuid**

Contains the **GUID** used to identify the source of the **REPLID** to **REPLGUID** mapping and **named property** mappings. If the client did not set the **USE\_PER\_MDB\_REPLID MAPPING** bit in the **OpenFlags** field, this value MUST be identical for all private **mailbox** logons made to the server on the same RPC session. If the client did set the **USE\_PER\_MDB\_REPLID MAPPING** bit in the **OpenFlags** field, the server can return values as deemed appropriate by the implementation.

If the server returns the same value for different logons, the server MUST use the same REPLID to REPLGUID and named property mappings for those different logons.

On successive logon attempts to the same mailbox, if the client receives a different value in this return field as compared to a previous logon to the same mailbox, any client-side cached mappings of REPLIDs to REPLGUIDs or named properties MUST be disposed of. <3>

# **2.2.1.1.3.7 LogonTime**

Contains the **Coordinated Universal Time (UTC)** time on the server when the logon was performed. For more details about the format of this field, see [MS-OXCROPS] section 2.2.2.1.2.1.

## **2.2.1.1.3.8 GWARTTime**

Contains the **UTC** time on the server when the list of supported address types was last updated. For more details about address types, see the details of the **PidTagAddressType** property, as specified in [MS-OXCMAIL] section 2.1.1.9.

## **2.2.1.1.3.9 StoreState**

If the **mailbox** currently has any active search **folders**, this bit field MUST have the STORE HAS SEARCHES flag set. All other bits MUST NOT be set by the server and SHOULD be ignored by the client.

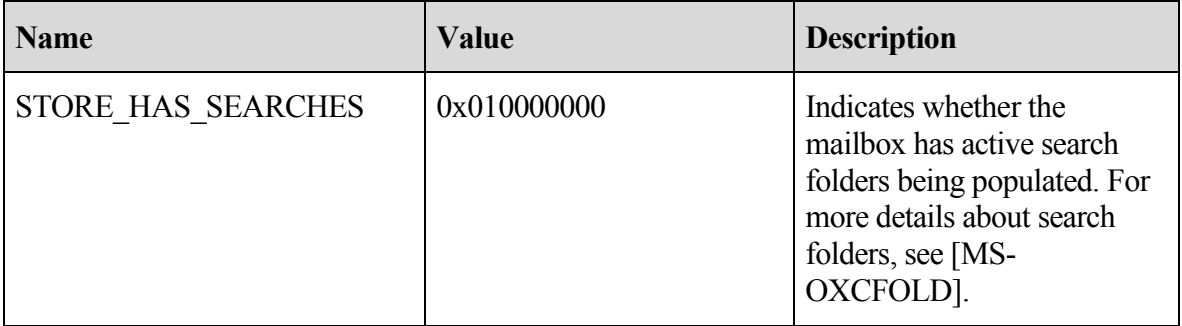

### **2.2.1.1.4 Success Response for Public Folders**

<span id="page-17-0"></span>The following return values are sent only when the Private bit is not set in the **LogonFlags** field of the **RopLogon** request.

#### **2.2.1.1.4.1 LogonFlags**

MUST be composed of the values of the Private, Undercover, and Ghosted bits passed to the server in the **LogonFlags** field of the **RopLogon** request.

#### <span id="page-17-2"></span>**2.2.1.1.4.2 FolderIds**

Identifies the **FID** of any of the following folders;

- **Public Folders** Root Folder. All other **folders** listed here are direct or indirect children of this folder.
- Interpersonal Messages Subtree
- Non-Interpersonal Messages Subtree
- EForms Registry Root Folder
- Free/Busy Data Root Folder
- Offline Address Book Data Root Folder
- EForms Registry for the user's locale
- Local Site's Free/Busy Data Folder
- Local Site's Offline Address Book Data Folder
- NNTP Article Index Folder
- Empty
- Empty
- Empty

### **2.2.1.1.4.3 ReplId**

Contains the short form of the value specified in the **ReplGuid** field.

### <span id="page-17-3"></span>**2.2.1.1.4.4 ReplGuid**

Contains the **GUID** used to identify the origin of ID and **named property** mappings. This value is randomly assigned to a database when it is created and is an integral part of all IDs assigned in the database. It is used in forming **LongTermID**s. <3>

#### **2.2.1.1.4.5 PerUserGuid**

Used by the client to track whether the cached per-user read/unread information has been changed. The client can compare this value to any previous value from an older logon to determine whether to delete any locally cached outdated information.

#### <span id="page-17-1"></span>**2.2.1.1.5 ReturnValue**

The following table describes the common return codes that are returned in the **ReturnValue** field of a **RopLogon** response. Other return codes are possible, and are specified in [MS-OXCDATA] section 2.4.

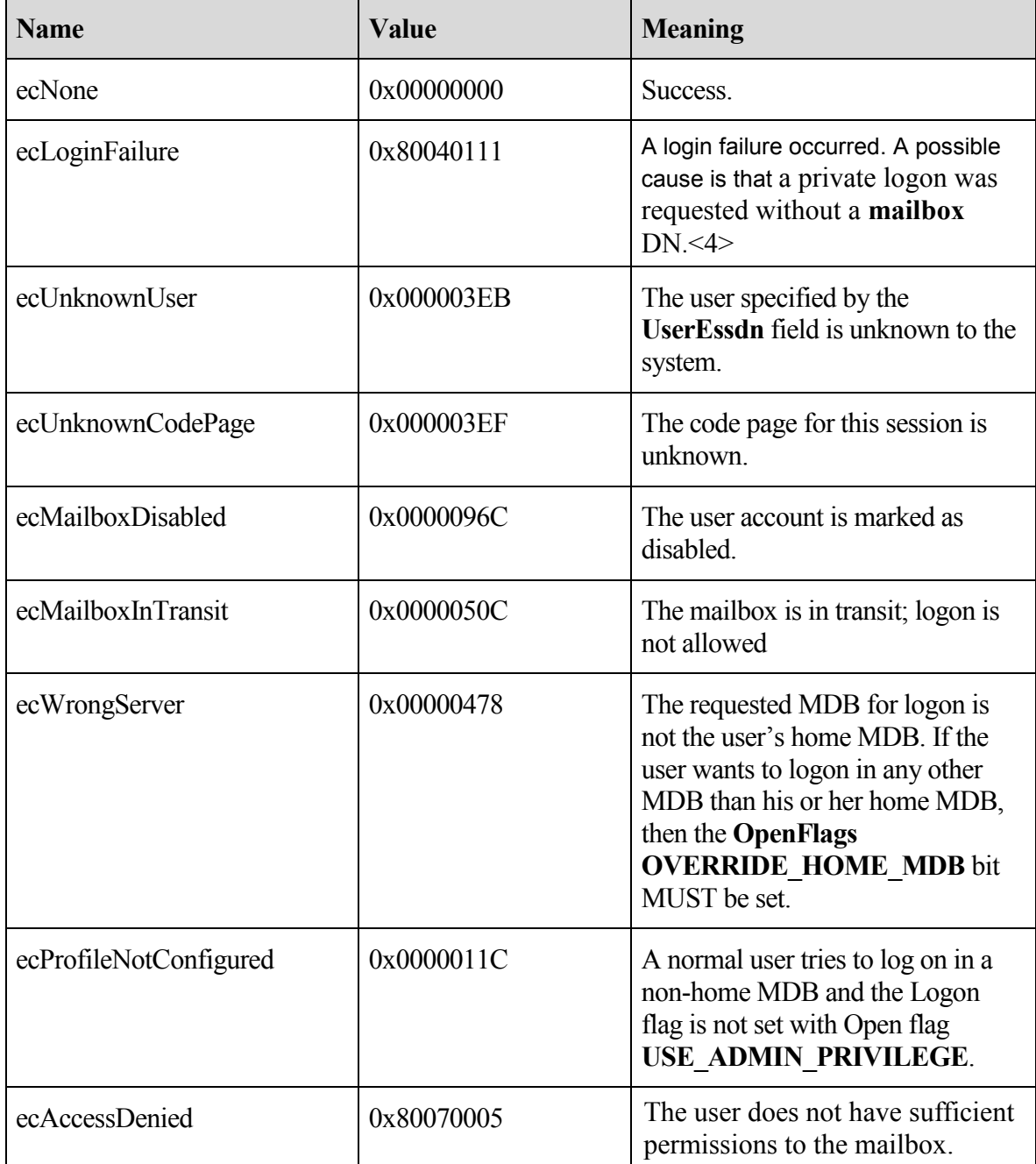

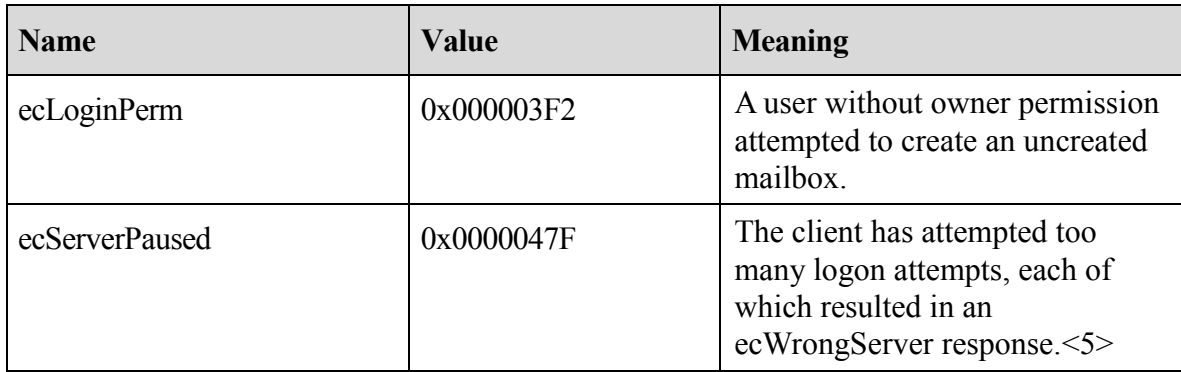

#### <span id="page-19-0"></span>**2.2.1.2 RopGetReceiveFolder Semantics**

The syntax of the **RopGetReceiveFolder** request and response is specified in [MS-OXCROPS] section 2.2.2.2.

**RopGetReceiveFolder** is used to determine the delivery **folder** for **messages** of a specific message class when they are delivered to a **mailbox**. This ROP tests the message class string and returns the **folder ID (FID)** where messages of that class and all subclasses will be delivered. This ROP also returns the specific parent message class configured to deliver to that folder.

## <span id="page-19-1"></span>**2.2.1.2.1 Request**

This operation is only valid when the **Logon object** refers to a private **mailbox** logon.

### **2.2.1.2.1.1 MessageClass**

Contains the **message** class string to test. The string MUST include the terminating NULL character. Testing MUST be done case-insensitive. The string MUST meet the following requirements:

- The string MUST use **ASCII** encoding.
- The length (including the terminating NULL character) MUST be greater than zero and less than or equal to 255.
- Each character value in the string is in the numeric range of 32 to 126, inclusive.
- The string MUST NOT begin with a period (".").
- The string MUST NOT end with a period.  $\bullet$
- The string MUST NOT contain adjacent periods.  $\bullet$

### <span id="page-19-2"></span>**2.2.1.2.2 Response**

**2.2.1.2.2.1 FolderID**

The **FID** of the **folder** where **messages** of class **MessageClass** will be delivered. MUST be a folder within the user's **mailbox**.

## **2.2.1.2.2.2 ExplicitMessageClass**

The **message** class string actually configured for delivery to the **folder**. The string includes the terminating NULL character. The value has the following requirements:

- The string MUST use **ASCII** encoding.
- The length (including the terminating NULL character) MUST be greater than zero and less than or equal to 255.
- Each character value in the string is in the numeric range of 32 to 126, inclusive.
- The string MUST NOT begin with a period (".").
- The string MUST NOT end with a period.
- The string MUST NOT contain adjacent periods.

The server can return the message class string as originally configured by the client, converted into all upper case, or all lower case. The server MUST return the actual configured message class that is the longest prefix string of the **MessageClass** field (sent in the request). For more details about how the server determines the actual configured message class, see section 3.2.5.2.

For example, if the client sends a **MessageClass** of "IPM.Schedule.Meeting.Request", the **ExplicitMessageClass** might be returned as "IPM.Schedule.Meeting", which implies that all messages that share the prefix string (or are a subclass of) "IPM.Schedule.Meeting" will be delivered to this folder. In this same example, if a client sends a **MessageClass** of "IPM.Schedule.Meeting", then the string "IPM.Schedule.Meeting"' will be returned in the **ExplicitMessageClass** field.

As a second example, suppose that the client sends a request with either "MY.CLASS" or "" (an empty string) in the **MessageClass** field. In both cases, the longest prefix substring match is the empty string. Therefore, the server will return the FID for the user's Inbox and an empty string. If the client requests "IPM.MY.CLASS", then server will return the FID for the Inbox and "IPM".

As a third example, suppose that the client creates a folder and then uses **RopSetRecieveFolder** to register the message class "MY.CLASS". If the client queries for the message class "MY.CLASS.SOMETHING", then the server will return the FID registered for "MY.CLASS" (in the **FolderID** field) and the string "MY.CLASS" (in the **ExplicitMessageClass** field).

## <span id="page-20-0"></span>**2.2.1.2.3 ReturnValue**

All ROPs have an error return code. Upon error-free return, this return code MUST be zero. Additional output values then follow. The most common error return values are provided in the following table. Other possible error codes are specified in [MS-OXCDATA] section 2.4.

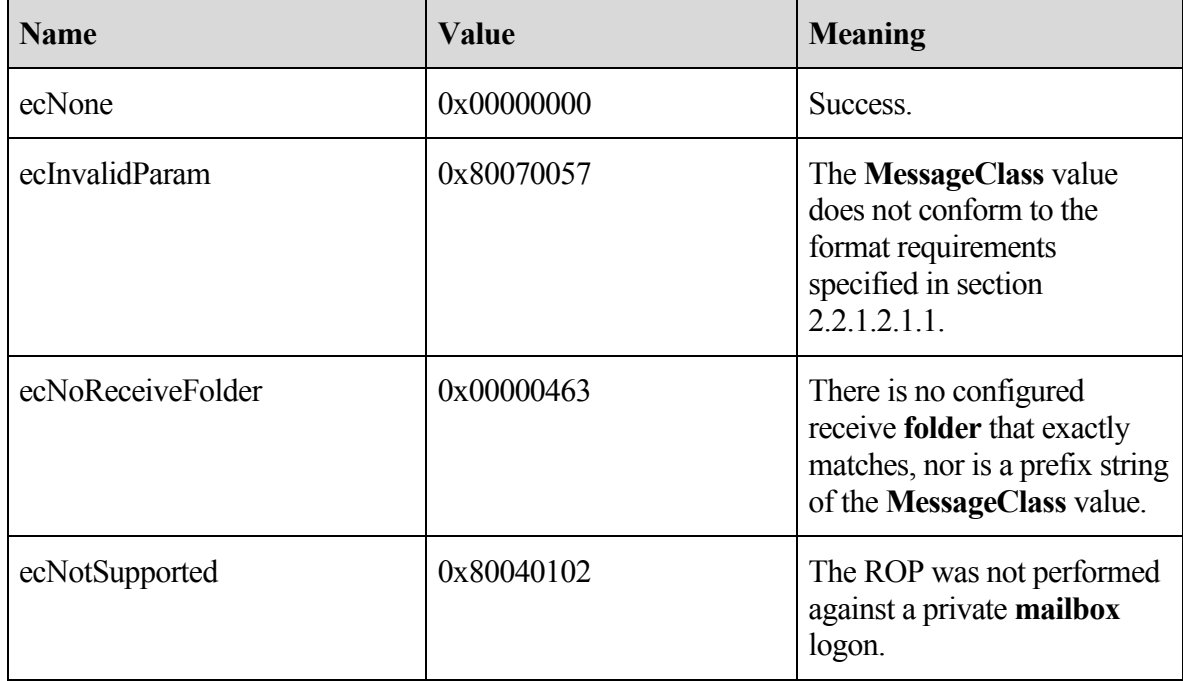

## <span id="page-21-0"></span>**2.2.1.3 RopSetReceiveFolder Semantics**

The syntax of the **RopSetReceiveFolder** request and response is specified in [MS-OXCROPS] section 2.2.2.3.

**RopSetReceiveFolder** is used to establish the delivery **folder** for **messages** that have a message class string that itself has a prefix of a given string. The request includes a message class string and an FID. As a result, all messages with a message class that matches this given class will be delivered to the folder identified by the FID. Message class matches are determined using a case-insensitive prefix string match. For example, a configured class of "xx.yy" will match a message with a class of "Xx.YY.ZZ".

Multiple message classes are permitted to deliver to the same folder. A client can change an existing receive folder configuration for a message class by simply issuing this ROP with a different **FolderID** value.

The server MUST record, in the **UTC** time zone, the time the entry was created or modified so that it can be retrieved by using the **RopGetReceiveFolderTable** ROP.

### <span id="page-21-1"></span>**2.2.1.3.1 Request**

This operation MUST be issued against a private **mailbox** logon.

## **2.2.1.3.1.1 FolderID**

Contains the **FID** of the desired delivery **folder** for the **MessageClass** class and all nonspecifically configured subclasses of that class. A value of all zeros means the server MUST remove any previously configured entry for the given message class.

### **2.2.1.3.1.2 MessageClass**

Contains the string identifying the **message** class whose delivery **folder** is being set. The string MUST include the terminating NULL character. The string MUST comply with all of the following restrictions:

- The string MUST use **ASCII** encoding.
- The length (including the terminating NULL character) MUST be greater than zero and less than or equal to 255.
- Each character value in the string is in the numeric range of 32 to 126, inclusive.
- The string MUST NOT begin with a period (".").
- The string MUST NOT end with a period.
- The string MUST NOT contain adjacent periods.  $\bullet$

The **MessageClass** string is compared, case-insensitive, to all existing configured entries. Prefix string comparisons are not performed. If an existing entry matches, the new **FolderID** value replaces the currently configured value. Otherwise, a new entry is added.

### <span id="page-22-0"></span>**2.2.1.3.2 Response**

There are no additional fields other than the **ReturnValue** for this operation.

## <span id="page-22-1"></span>**2.2.1.3.3 ReturnValue**

All ROPs have an error return code. Upon error-free return, this return code MUST be zero. Additional output values then follow. The most common error return values are provided in the following table. Other possible error codes are specified in [MS-OXCDATA] section 2.4.

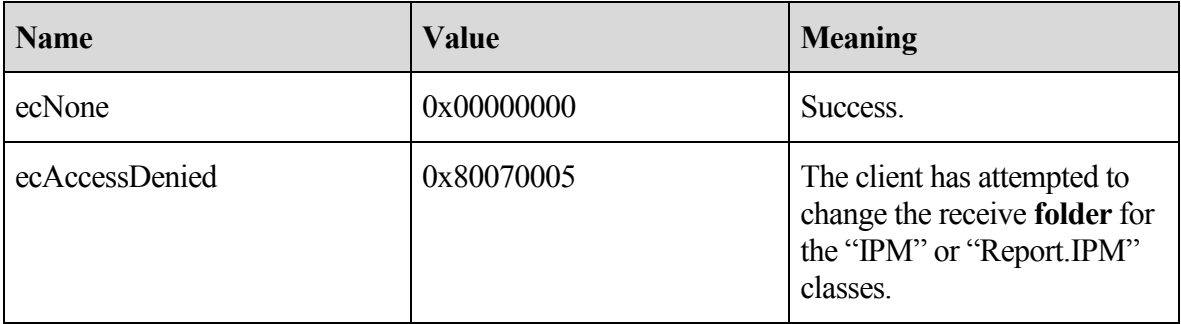

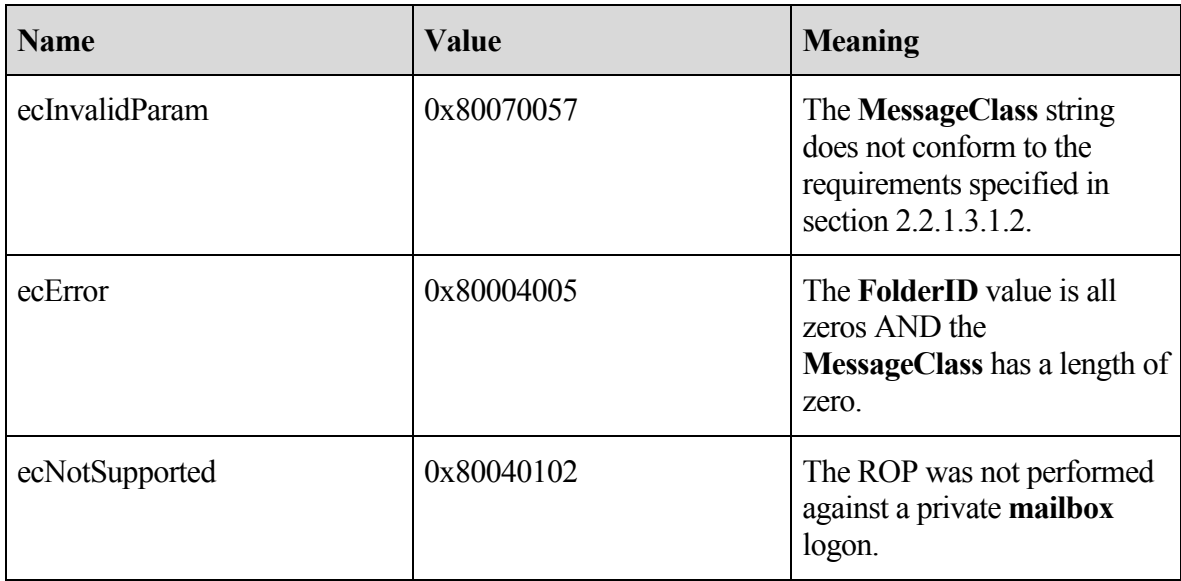

### <span id="page-23-0"></span>**2.2.1.4 RopGetReceiveFolderTable Semantics**

The syntax of the **RopGetReceiveFolderTable** request and response is specified in [MS-OXCROPS] section 2.2.2.4.

**RopGetReceiveFolderTable** is used to obtain a comprehensive list of all configured message classes to delivery **folder** entries. The return data consists of logical "rows" of data, each row consisting of three "columns" of values. There is one row for each configured entry, and within each row are the **message** class, **FID** and last modification time for the entry.

### <span id="page-23-1"></span>**2.2.1.4.1 Request**

There are no explicit fields for this operation. The data to retrieve is limited to the **mailbox** linked to the **Logon object** passed as part of the normal ROP request process. This operation MUST be issued against a private mailbox logon.

### <span id="page-23-2"></span>**2.2.1.4.2 Response**

### **2.2.1.4.2.1 RowCount**

The number of rows in the **table**. The rows themselves can be returned in any order.

### **2.2.1.4.2.2 Rows**

An array of rows in the **table**. The format of each row is a **PropertyRow** structure, specified in[MS-OXCDATA] section 2.10.1.

The properties present in each row MUST be returned in the following order and MUST contain all of the fields specified in this section and no other data.

#### 2.2.1.4.2.2.1 FolderId

Contains the **FID** of the **folder** where **messages** of class **MessageClass** will be delivered. MUST be a folder within the user's **mailbox**.

#### 2.2.1.4.2.2.2 MessageClass

Contains the **message** class string configured for delivery to the **folder**. The string includes the terminating NULL character. The value MUST meet the following requirements:

- The string MUST use **ASCII** encoding.
- The length (including the terminating NULL character) MUST be greater than zero and less than or equal to 255.
- Each character value in the string is in the numeric range of 32 to 126, inclusive.
- The string MUST NOT begin with a period (".").
- The string MUST NOT end with a period.
- The string MUST NOT contain adjacent periods.  $\bullet$

The server MAY return the **MessageClass** string as originally configured by the client, converted into all upper case or all lower case.

#### 2.2.1.4.2.2.3 LastModification

The **UTC** time that indicates when the entry was created or last modified.

#### <span id="page-24-0"></span>**2.2.1.4.3 ReturnValue**

All ROPs have an error return code. Upon error-free return, this return code MUST be zero. Additional output values then follow. The most common error return values are provided in the following table. Other possible error codes are specified in [MS-OXCDATA] section 2.4.

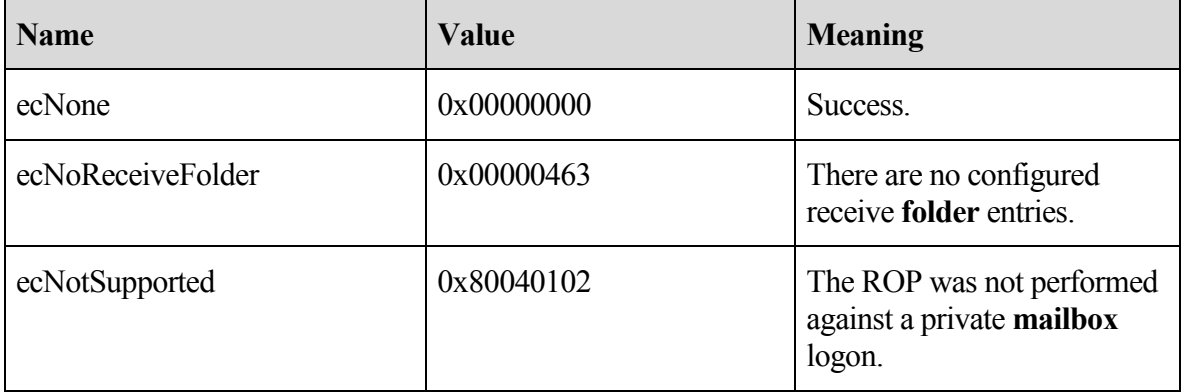

#### **2.2.1.5 RopGetStoreState Semantics**

<span id="page-25-0"></span>The syntax of the **RopGetStoreState** request and response is specified in [MS-OXCROPS] section 2.2.2.5.

**RopGetStoreState** is used to obtain state information about the current **mailbox**.

#### <span id="page-25-1"></span>**2.2.1.5.1 Request**

There are no explicit fields for this operation. The data to retrieve is limited to the **mailbox** linked to the logon passed as part of the normal ROP request process. This operation MUST be issued against a private mailbox logon.

#### <span id="page-25-2"></span>**2.2.1.5.2 Response**

#### **2.2.1.5.2.1 StoreState**

If the **mailbox** currently has any active search **folders**, this bit field MUST have the STORE HAS SEARCHES flag set. All other bits MUST NOT be set.

#### <span id="page-25-3"></span>**2.2.1.5.3 ReturnValue**

All ROPs have an error return code. Upon error-free return, this return code MUST be zero. Additional output values then follow. The most common error return values are provided in the following table. Other possible error codes are specified in [MS-OXCDATA] section 2.4.

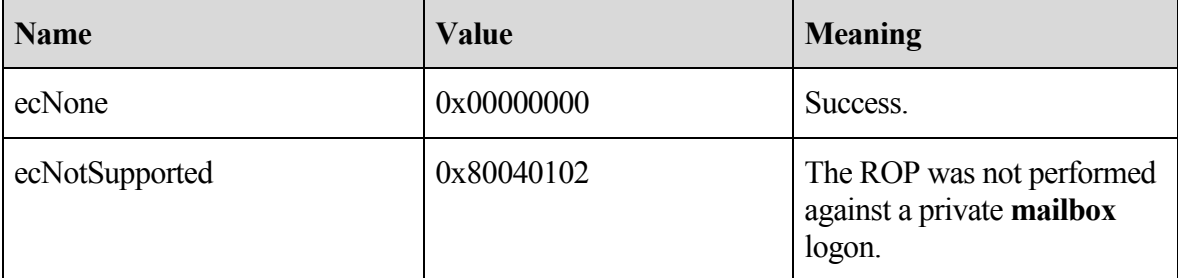

#### <span id="page-25-4"></span>**2.2.1.6 RopGetOwningServers Semantics**

The syntax of the **RopGetOwningServers** request and response is specified in [MS-OXCROPS] section 2.2.2.6.

**RopGetOwningServers** is used to obtain the set of servers that host content for a replicated **public folder**.

When attempting to read content from a public folder on a specific server, the operation MAY fail with ecNoReplicaHere (0x00000468). This happens if the server that receives the request does not contain a **replica** copy of the data. In that event, the client issues this ROP to obtain the set of servers that do contain the data. The returned data is an ordered set of server names, sorted by the configured network costs that connect this server to each of the other servers.

The cost data can come from a specific configuration for this server, or can be inferred from other network configuration settings (specific site router costs, for example).<6>

## <span id="page-26-0"></span>**2.2.1.6.1 Request**

This operation SHOULD be issued against a **public folders** logon.

# **2.2.1.6.1.1 FolderID**

Contains the **FID** of the **public folder** for which to obtain the **replica** set server names.

# <span id="page-26-1"></span>**2.2.1.6.2 Response**

## **2.2.1.6.2.1 OwningServersCount**

Identifies the number of strings that follow.

# **2.2.1.6.2.2 CheapServersCount**

Identifies the number of entries at the front of the list that have the same lowest network cost. MUST be less than or equal to **OwningServersCount** and MUST be greater than zero if **OwningServersCount** is greater than zero.

# **2.2.1.6.2.3 OwningServers**

Contains an array of **ASCII** strings. Each entry MUST include the terminating NULL character. The number of strings MUST be equal to **OwningServersCount**. The entries are sorted by the server's interpretation of the network cost to connect to each of the servers in the list. The source of these network costs MAY be whatever configuration source the server finds most appropriate.

Each string is the **ESSDN** of a **public folder** database that hosts an **active replica** of the content of the **folder**. Folders can exist in one of several **replica states** (Active, Pending Removal, and Inactive, among others) and only those in the Active state are returned.

The server MAY remove active replicas from the list if it deems them "too expensive" for the client to attempt a connection, or if other configuration settings have identified that server is unavailable to clients for some reason. "Too expensive" is defined by the implementation.

# <span id="page-26-2"></span>**2.2.1.6.3 ReturnValue**

All ROPs have an error return code. Upon error-free return, this return code MUST be zero. Additional output values then follow. The most common error return values are provided in the following table. Other possible error codes are specified in [MS-OXCDATA] section 2.4.

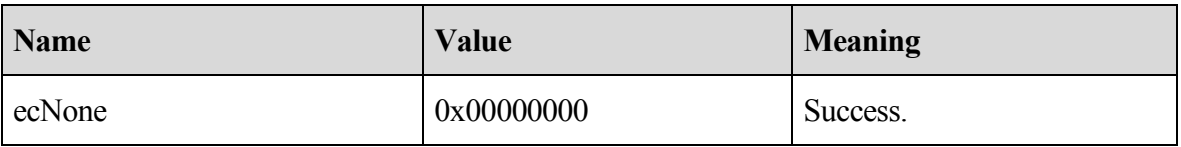

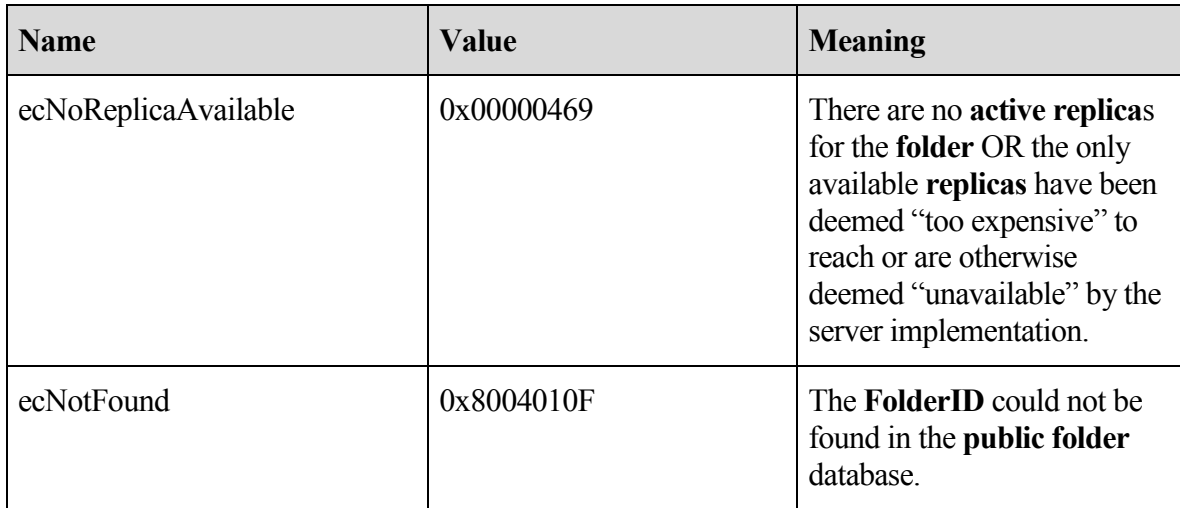

#### <span id="page-27-0"></span>**2.2.1.7 RopPublicFolderIsGhosted Semantics**

The syntax of the **RopPublicFolderIsGhosted** request and response is specified in [MS-OXCROPS] section 2.2.2.7.

**RopPublicFolderIsGhosted** is used to obtain the replication state for a **folder** on the current server. Folders can exist in one of several **replica states** (Active, Pending Removal, and Inactive, among others). The ROP returns TRUE if the server is not an **active replica** for the folder and FALSE if the server is an active replica.

#### <span id="page-27-1"></span>**2.2.1.7.1 Request**

This operation SHOULD only be issued against a **public folders** logon. Clients MAY issue it against a private **mailbox** logon. The server MUST always return FALSE in the **IsGhosted** field if the client issues this operation against a private mailbox logon (for any **folder**), or the IPM or **non-IPM subtree** root folders of the public **store**.

#### **2.2.1.7.1.1 FolderID**

Contains the **FID** of the **public folder** for which to obtain the ghosted state.

#### <span id="page-27-2"></span>**2.2.1.7.2 Response**

#### **2.2.1.7.2.1 IsGhosted**

Contains a **Boolean property**. TRUE if the server is not an **active replica** of the **folder**; otherwise, FALSE. Further return values are included only if **IsGhosted** is TRUE.

#### **2.2.1.7.2.2 ServersCount**

Identifies the number of strings that follow.

#### **2.2.1.7.2.3 CheapServersCount**

Identifies the number of entries at the front of the list that have the same lowest network cost. MUST be less than or equal to **ServersCount** and MUST be greater than zero if **ServersCount** is greater than zero.

## **2.2.1.7.2.4 Servers**

Contains an array of **ASCII** strings. Each entry MUST include the terminating NULL character. The number of strings MUST be equal to **ServersCount**. The entries are sorted by the server's interpretation of the network cost to connect to each of the servers in the list. The source of these network costs MAY be whatever configuration source the server finds most appropriate.

Each string is the **ESSDN** of a **public folder** database that itself hosts an **active replica** of the content of the **folder**. Folders can exist in one of several **replica states** (Active, Pending Removal, and Inactive, among others) and only those in the Active state are returned.

The server MAY remove active replicas from the list if it deems them "too expensive" for the client to attempt a connection, or if other configuration settings have identified that server is unavailable to clients for some reason. "Too expensive" is defined by the implementation.

# <span id="page-28-0"></span>**2.2.1.7.3 ReturnValue**

All ROPs have an error return code. Upon error-free return, this return code MUST be zero. Additional output values then follow. The most common error return values are provided in the following table. Other possible error codes are specified in [MS-OXCDATA] section 2.4.

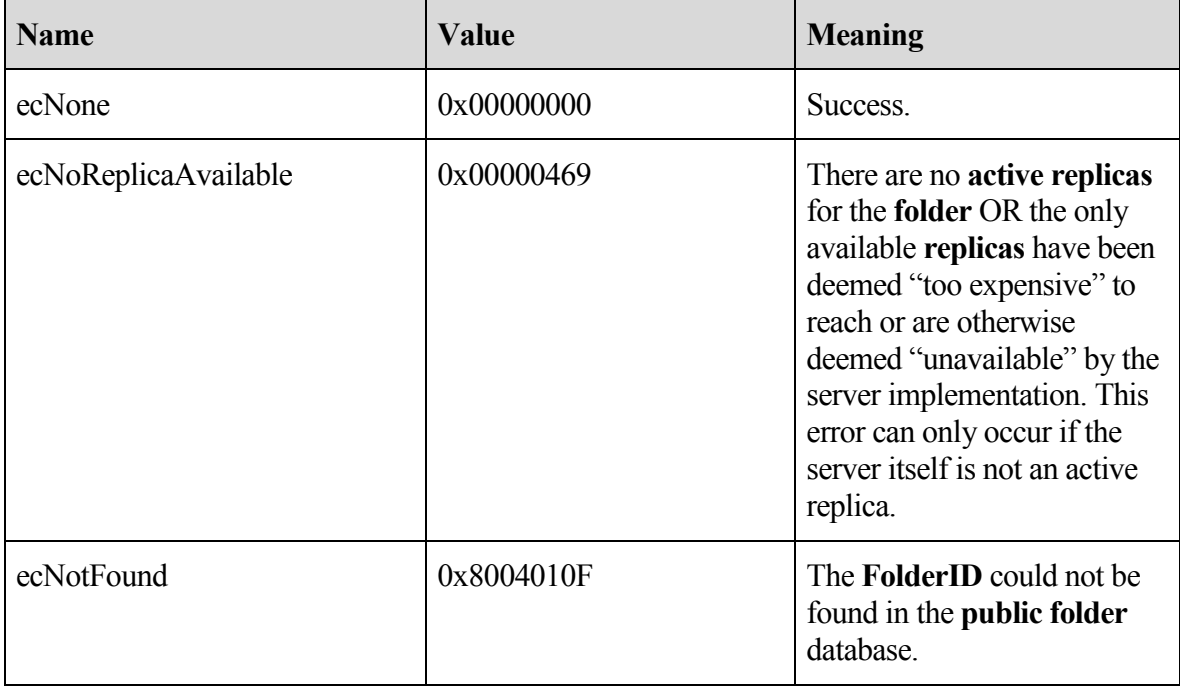

## **2.2.1.8 RopLongTermIdFromId Semantics**

<span id="page-29-0"></span>The syntax of the **RopLongTermIdFromId** request and response is specified in [MS-OXCROPS] section 2.2.2.8.

**RopLongTermIdFromId** is used to obtain the **LongTermID**, given the **ShortTermID** (FID or MID). For more details about LongTermIDs, see [MS-OXCDATA] section 2.2.1.3.1. For more details about ShortTermIDs, see [MS-OXCDATA] section 2.2.1.1 or 2.2.1.2.

## <span id="page-29-1"></span>**2.2.1.8.1 Request**

## **2.2.1.8.1.1 ObjectId**

Contains the **ShortTermID** to map to a **LongTermID**. The 16-bit **REPLID** portion of the ID MUST be a valid entry in the REPLID and **REPLGUID** to-and-from mapping **table**.

### <span id="page-29-2"></span>**2.2.1.8.2 Response**

## **2.2.1.8.2.1 LongTermId**

The same ID, with the **REPLID** mapped to the associated **REPLGUID**. The server MUST map the same REPLID to the same REPLGUID every time it is queried. Other servers MAY map a particular REPLID to a different REPLGUID than this server would do, but they too MUST map any particular REPLID to the same REPLGUID value every time they are queried.

### <span id="page-29-3"></span>**2.2.1.8.3 ReturnValue**

All ROPs have an error return code. Upon error-free return, this return code MUST be zero. Additional output values then follow. The most common error return values are provided in the following table. Other possible error codes are specified in [MS-OXCDATA] section 2.4.

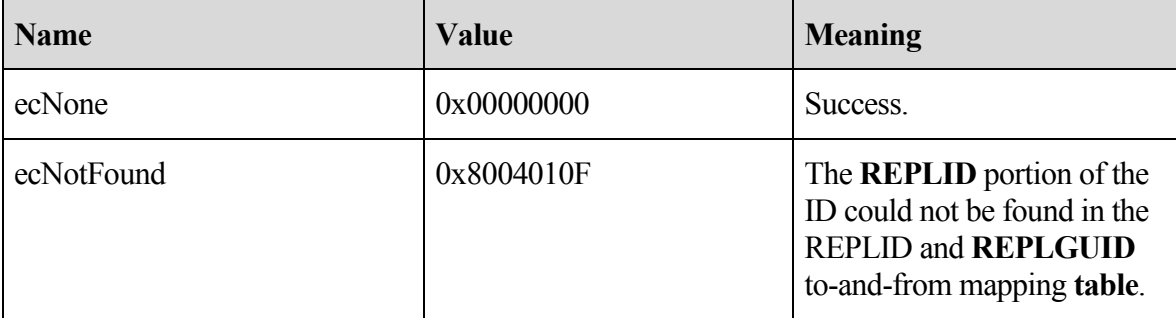

### <span id="page-29-4"></span>**2.2.1.9 RopIdFromLongTermId Semantics**

The syntax of the **RopIdFromLongTermId** request and response is specified in [MS-OXCROPS] section 2.2.2.9.

**RopIdFromLongTermId** is used to obtain the **ShortTermID**, given the **LongTermID**.

## <span id="page-30-0"></span>**2.2.1.9.1 Request**

## **2.2.1.9.1.1 LongTermId**

Contains the **LongTermID** to map to a **ShortTermID**. If the **REPLGUID** portion of the ID is already present in the **REPLID** and REPLGUID to-and-from mapping **table**, the associated REPLID is used to form the return value. If the REPLGUID is not present in the mapping table, a new entry is added, and the newly assigned REPLID is used to form the return value.

#### <span id="page-30-1"></span>**2.2.1.9.2 Response**

### **2.2.1.9.2.1 ObjectId**

The same ID, with the **REPLGUID** mapped to the associated **REPLID**. The server MUST map the same REPLGUID to the same REPLID every time it is queried. Other servers MAY map a particular REPLGUID to a different REPLID than this server would do, but they too MUST map any particular REPLGUID to the same REPLID value every time they are queried.

#### <span id="page-30-2"></span>**2.2.1.9.3 ReturnValue**

All ROPs have an error return code. Upon error-free return, this return code MUST be zero. Additional output values then follow. The most common error return values are provided in the following table. Other possible error codes are specified in [MS-OXCDATA] section 2.4.

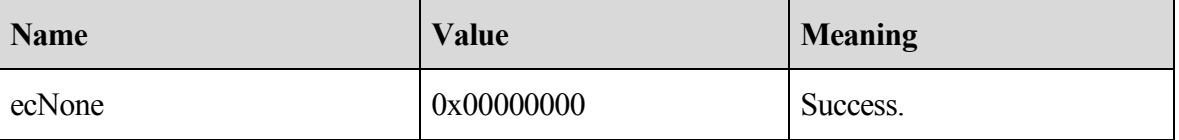

### <span id="page-30-3"></span>**2.2.1.10 RopGetPerUserLongTermIds Semantics**

The syntax of the **RopGetPerUserLongTermIds** request and response is specified in the [MS-OXCROPS] section 2.2.2.10.

**RopGetPerUserLongTermIds** is used to obtain the **LongTermIDs** of **folders** in a **public folders store** that contain per-user read/unread data identified by a **REPLGUID**.

### <span id="page-30-4"></span>**2.2.1.10.1 Request**

This ROP MUST be issued against a logon that was made to a private **mailbox**.

### **2.2.1.10.1.1 ReplGuid**

Identifies the **replica** database for which the client is querying against. This **GUID** is obtained from the result of a **RopLogon** issued against a public **store**. For more details, see section [2.2.1.1.3.6.](#page-16-0)

#### <span id="page-30-5"></span>**2.2.1.10.2 Response**

## **2.2.1.10.2.1 LongTermIdCount**

Identifies the number of entries in the following array. MAY be zero.

## **2.2.1.10.2.2 LongTermIds**

Contains an array of **LongTermIDs** of **folders** in the public **store** for which this user has cached read/unread information. The number of items in this array MUST be the value of the **LongTermIdCount** field.

### <span id="page-31-0"></span>**2.2.1.10.3 ReturnValue**

All ROPs have an error return code. Upon error-free return, this return code MUST be zero. Additional output values then follow. The most common error return values are provided in the following table. Other possible error codes are specified in [MS-OXCDATA] section 2.4.

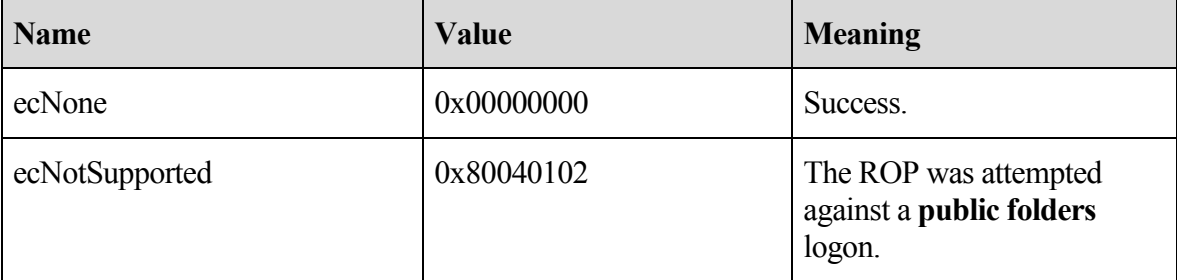

### <span id="page-31-1"></span>**2.2.1.11 RopGetPerUserGuid Semantics**

The syntax of the **RopGetPerUserGuid** request and response is specified in [MS-OXCROPS] section 2.2.2.11.

**RopGetPerUserGuid** is used to obtain the **REPLGUID** of the cached per-user read/unread data for a specific **public folder**. The returned **GUID** value allows the client to correlate the cached data with whatever **replica** server the client is currently communicating with. Typically, if the cached GUID value does not match the current REPLGUID the client is logged on to for public folder access, it means that the client has been referred to a different server from the one it last cached the data from. The client would then issue a

**RopWritePerUserInformation** request with the locally cached data so that per-user read/unread information on the new replica will now match what the user last saw when connected to the old replica.

## <span id="page-31-2"></span>**2.2.1.11.1 Request**

This ROP MUST be issued against a logon that was made to a private **mailbox**.

### **2.2.1.11.1.1 LongTermId**

Contains the **LongTermID** of the **folder** to query.

### <span id="page-31-3"></span>**2.2.1.11.2 Response**

## **2.2.1.11.2.1 ReplGuid**

Contains the **REPLGUID** of the last database for which relevant read/unread information was obtained. This **GUID** is obtained from the result of a **RopLogon** issued against a public **store**. For more details, see section [2.2.1.1.3.6.](#page-16-0)

## <span id="page-32-0"></span>**2.2.1.11.3 ReturnValue**

All ROPs have an error return code. Upon error-free return, this return code MUST be zero. Additional output values then follow. The most common error return values are provided in the following table. Other possible error codes are specified in [MS-OXCDATA] section 2.4.

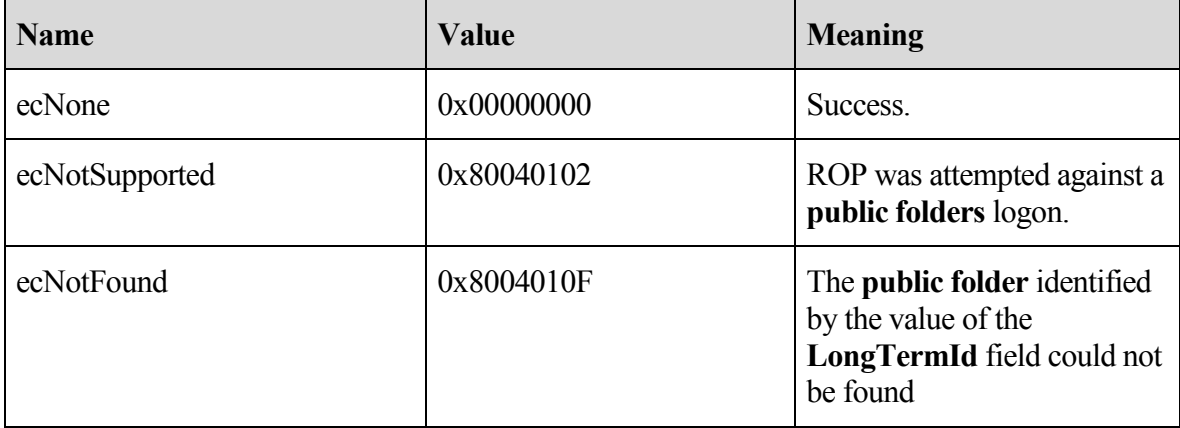

## <span id="page-32-1"></span>**2.2.1.12 RopReadPerUserInformation Semantics**

The syntax of the **RopReadPerUserInformation** request and response is specified in [MS-OXCROPS] section 2.2.2.12.

**RopReadPerUserInformation** is used to obtain a set of change numbers, each of which is associated with a **message** that the user has read in a specific **folder**. Note, this is not a set of **message IDs (MIDs)**, but rather the aggregated values of the **PidTagChangeNumber** property of the messages at the time they were read. Messages that are modified receive a new change number (CN) and hence fall out of the set of read messages. The user will see these modified messages marked as unread. If the user marks a message as unread, the current value of that message's **PidTagChangeNumber** property is removed from the set.

The change number set (CNSET) is serialized into a **binary large object** (**BLOB**) that is formatted as a serialized IDSET with **REPLGUIDs** and is specified in [MS-OXCFXICS] section 2.2.2.3.2.

The size of the data to be returned can potentially exceed the maximum amount of data that can be communicated in a single ROP. For this reason, the ROP is designed to stream the data to the client by having the client invoke this ROP multiple times. Because the server can cache interim data across client calls, the client MUST complete the entire streaming operation for the data of one folder before commencing streaming operations for another folder on the same server logon. The server cannot distinguish between a client choosing to abort reading data

from one folder before commencing reading from another versus doing this by accident. In the event the client does not properly prevent simultaneous access, the server MAY return data to the client that's potentially confusing and that could lead to corrupted data.

When this ROP is issued against a private **mailbox** logon, cached information for the folder is retrieved. When issued against a **public folders** logon, the current read/unread information for a folder is retrieved.

Used in conjunction with **RopWritePerUserInformation**, the client is able to move read/unread information from one public folder **replica** to another. For example, the client could, periodically or on a specific user action, query the public logon for read/unread information for a specific public folder by issuing a **RopReadPerUserInformation** request. It would then issue a **RopWritePerUserInformation** request against the private mailbox logon, sending the same data back to the server. This effectively saves the read/unread data in the user's mailbox. Later, when the user re-visits the public folder, the client would issue a **RopReadPerUserInformation** request against the private mailbox logon to retrieve the cached information for the folder. It would then issue a **RopWritePerUserInformation** request to the public folders logon to save back to the public database. This sequence of operations allows the user to see the same set of unread messages as the last time they visited the folder, even in the event that the client is referred to a different public folder server each time they log on.

## <span id="page-33-0"></span>**2.2.1.12.1 Request**

## **2.2.1.12.1.1 FolderId**

Contains the **LongTermID** of the **folder** to query.

## **2.2.1.12.1.2 WantIfChanged**

Indicates whether to return the data if it hasn't changed since the last successful download.

## **2.2.1.12.1.3 DataOffset**

Identifies the offset into the stream of data. This value is the position of the first byte of data to be returned. The value MUST be greater than or equal to zero.

The client MUST NOT set **DataOffset** to an arbitrary value. The value MUST be zero in the first **RopReadPerUserInformation** request. If subsequent requests are necessary to retrieve all the data, then the client MUST update **DataOffset** by adding to it the value of the **DataSize** field of the previous **RopReadPerUserInformation** response. In other words, if **HasFinished** equals FALSE, then **DataOffset** MUST be updated, as follows, after each **RopReadPerUserInformation** response.

DataOffset = DataOffset + DataSize

## **2.2.1.12.1.4 MaxDataSize**

Identifies the maximum amount of data to be returned to the client in a single **RopReadPerUserInformation** response. The server can return less than the requested maximum size. The client can set **MaxDataSize** to zero, which indicates to the server that a default value MUST be used as the maximum size. When multiple **RopReadPerUserInformation** requests are necessary to retrieve all of the data, the client can set **MaxDataSize** to a different value in each invocation of the ROP.

#### <span id="page-34-0"></span>**2.2.1.12.2 Response**

#### **2.2.1.12.2.1 HasFinished**

Indicates whether this is the last block of data to be returned. The client SHOULD NOT issue another **RopReadPerUserInformation** for the same **folder**. MUST be true if the value of the **WantIfChanged** field (in the request) is TRUE and the underlying data has not changed since the last successful download.

#### **2.2.1.12.2.2 DataSize**

Contains the size, in bytes, of the data being returned. MUST be less than or equal to **MaxDataSize**. MUST be zero if **WantIfChanged** is TRUE and the underlying data has not changed since the last successful download.

#### **2.2.1.12.2.3 Data**

Contains the actual data being returned. The size MUST be equal to **DataSize**. The client is not expected to interpret this data in any way, but simply provide it unaltered in a future sequence of invocations of **RopWritePerUserInformation**.

#### <span id="page-34-1"></span>**2.2.1.12.3 ReturnValue**

All ROPs have an error return code. Upon error-free return, this return code MUST be zero. Additional output values then follow. The most common error return values are provided in the following table. Other possible error codes are specified in [MS-OXCDATA] section 2.4.

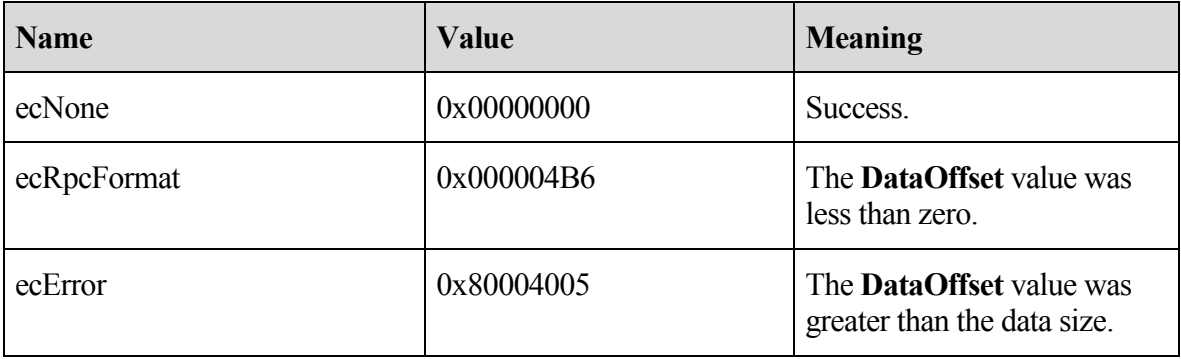

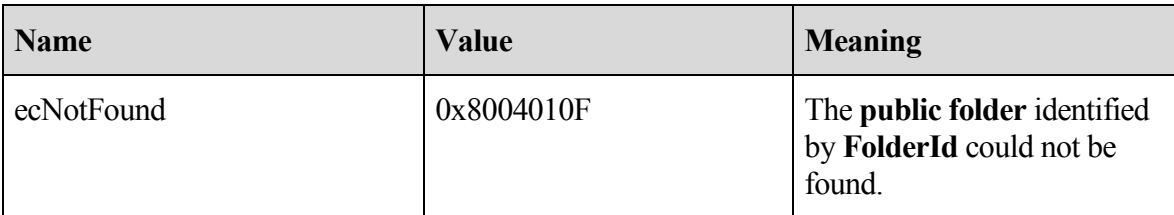

#### <span id="page-35-0"></span>**2.2.1.13 RopWritePerUserInformation Semantics**

The syntax of the **RopWritePerUserInformation** request and response is specified in [MS-OXCROPS] section 2.2.2.13.

**RopWritePerUserInformation** is used to establish the set of change numbers of **messages** the user has read in a specific **folder**. Note, this is not a set of **MIDs**, but rather the change numbers of the messages at the time they were read. Messages that are modified receive a new change number, and hence, fall out of the set of read messages. The user will see these modified messages marked as unread.

The format of a serialized change number set is identical to the format of a serialized IDSET with **REPLGUIDs** and is specified in [MS-OXCFXICS] section 2.2.2.3.2.

The size of the data can potentially exceed the maximum amount of data that can be communicated in a single ROP. For this reason, the ROP is designed to stream the data to the server by having the client invoke this ROP multiple times. Because the server MAY cache interim data across client calls, the client MUST complete the entire streaming operation for the data of one folder before commencing streaming operations for another folder on the same server logon. The server MUST dispose of partial data if it detects the client has changed target folders before indicating to the server that the first folder's data is complete.

When this ROP is issued against a private **mailbox** logon, cached information for the folder is saved. When issued against a **public folders** logon, the current read/unread information is established.

Used in conjunction with **RopReadPerUserInformation**, the client is able to move read/unread information from one public folder **replica** to another. For example, the client could, periodically or on a specific user action, query the public logon for read/unread information for a specific public folder by issuing a **RopReadPerUserInformation** request. It would then issue a **RopWritePerUserInformation** request against the private mailbox logon, sending the same data to the mailbox server. This effectively saves the read/unread data in the user's mailbox. Later, when the user re-visits the public folder, the client would issue a **RopReadPerUserInformation** request against the private mailbox logon to retrieve the cached information for the folder. It would then issue a **RopWritePerUserInformation** request to the public folders logon to save back onto the public database. This sequence of operations allows the user to see the same set of unread messages as the last time they visited the folder, even in the event that the client is referred to a different public folder server each time they log on.

### <span id="page-36-0"></span>**2.2.1.13.1 Request**

#### **2.2.1.13.1.1 FolderId**

Contains the **LongTermID** of the **folder** for which data is being saved.

#### **2.2.1.13.1.2 HasFinished**

Indicates whether this is the last block of data to be written. When the client issues this ROP with this value set to TRUE, the server MUST validate the data before committing it to storage.

#### **2.2.1.13.1.3 DataOffset**

Identifies the offset into the stream where this block of data is to be written. MUST be equal to the total size of the data previously written.

#### **2.2.1.13.1.4 DataSize**

Identifies the size, in bytes, of the data to be written.

#### **2.2.1.13.1.5 Data**

Contains the data to write. The size MUST be equal to **DataSize**.

#### **2.2.1.13.1.6 ReplGuid**

MUST NOT be present for operations against **public folders** logons. MUST be present when the value of the **DataOffset** field is zero. MUST NOT be present when **DataOffset** is not zero. Identifies which public database was the source of this data. The value is the **REPLGUID** of the last database for which relevant read/unread information was obtained. This **GUID** is obtained from the result of a **RopLogon** issued against a public **store**. For more details, see section [2.2.1.1.3.6.](#page-16-0)

#### <span id="page-36-1"></span>**2.2.1.13.2 Response**

There are no return values for this ROP.

#### <span id="page-36-2"></span>**2.2.1.13.3 ReturnValue**

All ROPs have an error return code. Upon error-free return, this return code MUST be zero. Additional output values then follow. The most common error return values are provided in the following table. Other possible error codes are specified in [MS-OXCDATA] section 2.4.

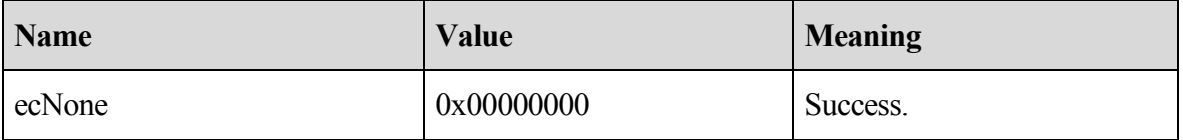

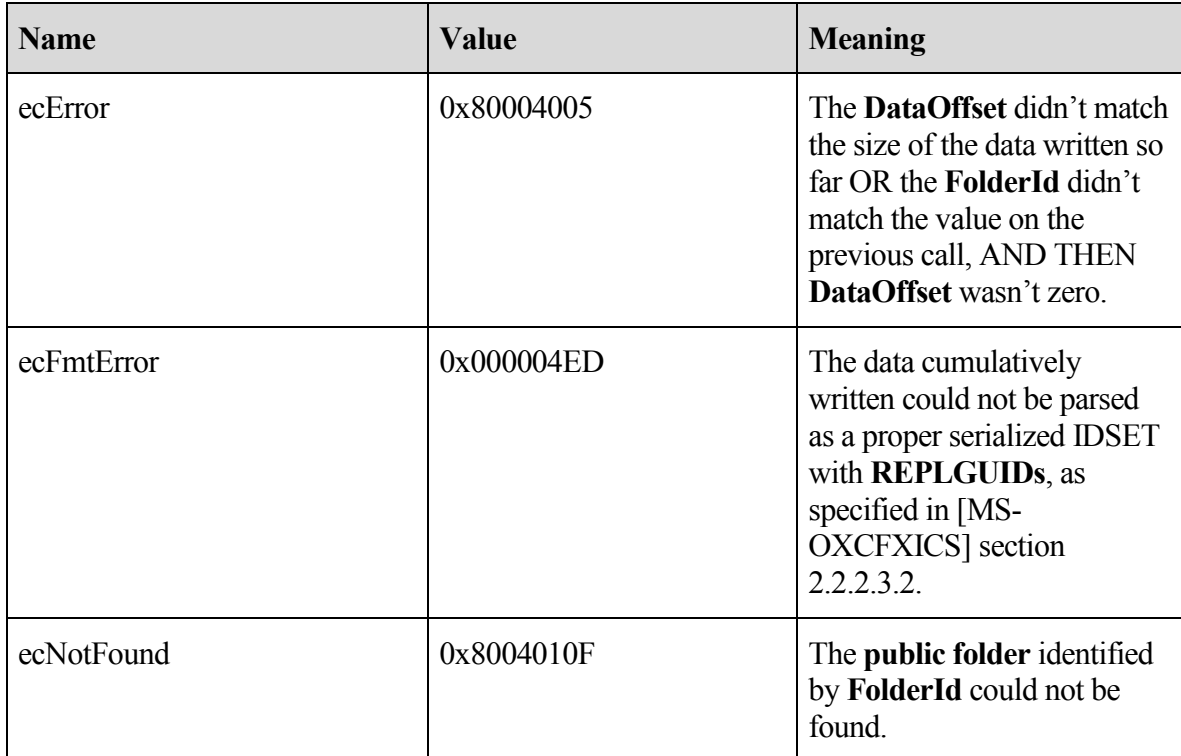

### <span id="page-37-0"></span>**2.2.2 Logon-Specific Properties**

The following properties are available on **Logon objects**. A **Logon** object **Server** object is obtained by issuing a **RopLogon** request, and receiving a successful response. Some logon properties are read-only. Some logon properties are write-only. Some properties can be deleted by the client. Some properties are available only on **public folder** logons. Some properties are available only on private **mailbox** logons. When the client attempts to read a non-readable **property**, write a non-writable property, delete a non-deletable property, manipulate private-only properties on a public logon, or manipulate public-only properties on a private logon, the server MUST return ecPropSecurityViolation (0x80070005) for the property. For details about how error codes are returned for **RopSetProperties**, **RopGetPropertiesSpecific**, and **RopDeleteProperties** see [MS-OXCROPS].

To read any of the readable properties, issue a **RopGetProps** ROP with a Server object of a logon obtained from a successful invocation of **RopLogon**. To write any of the writable properties, issue a **RopSetProperties** ROP with a Server object of a logon obtained from a successful invocation of **RopLogon**. To delete any of the deletable properties, issue **RopDeleteProperties** with a Server object of a logon obtained from a successful invocation of **RopLogon**. For more details about how to issue **RopSetProperties**, **RopGetProperties**, or **RopDeleteProperties** requests, see [MS-OXCROPS].

## <span id="page-38-0"></span>**2.2.2.1 Private Mailbox Logon**

The following table lists the properties that are available on a private **mailbox** logon.

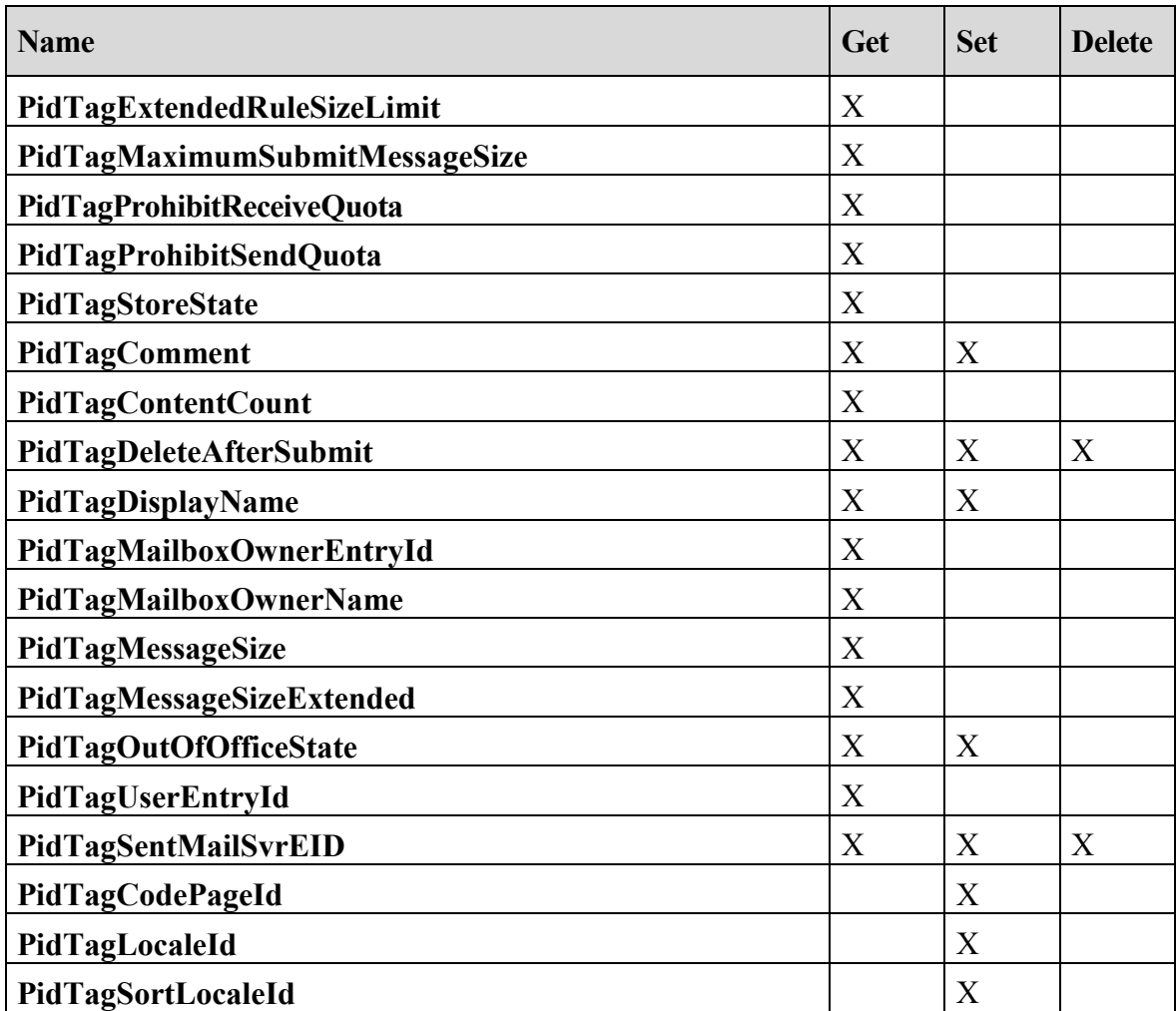

The following table describes each of the properties that are available on a private mailbox logon.

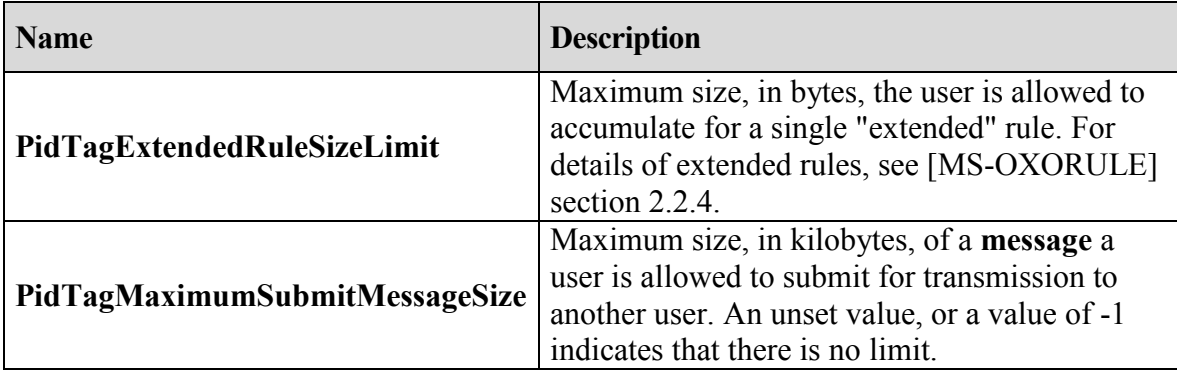

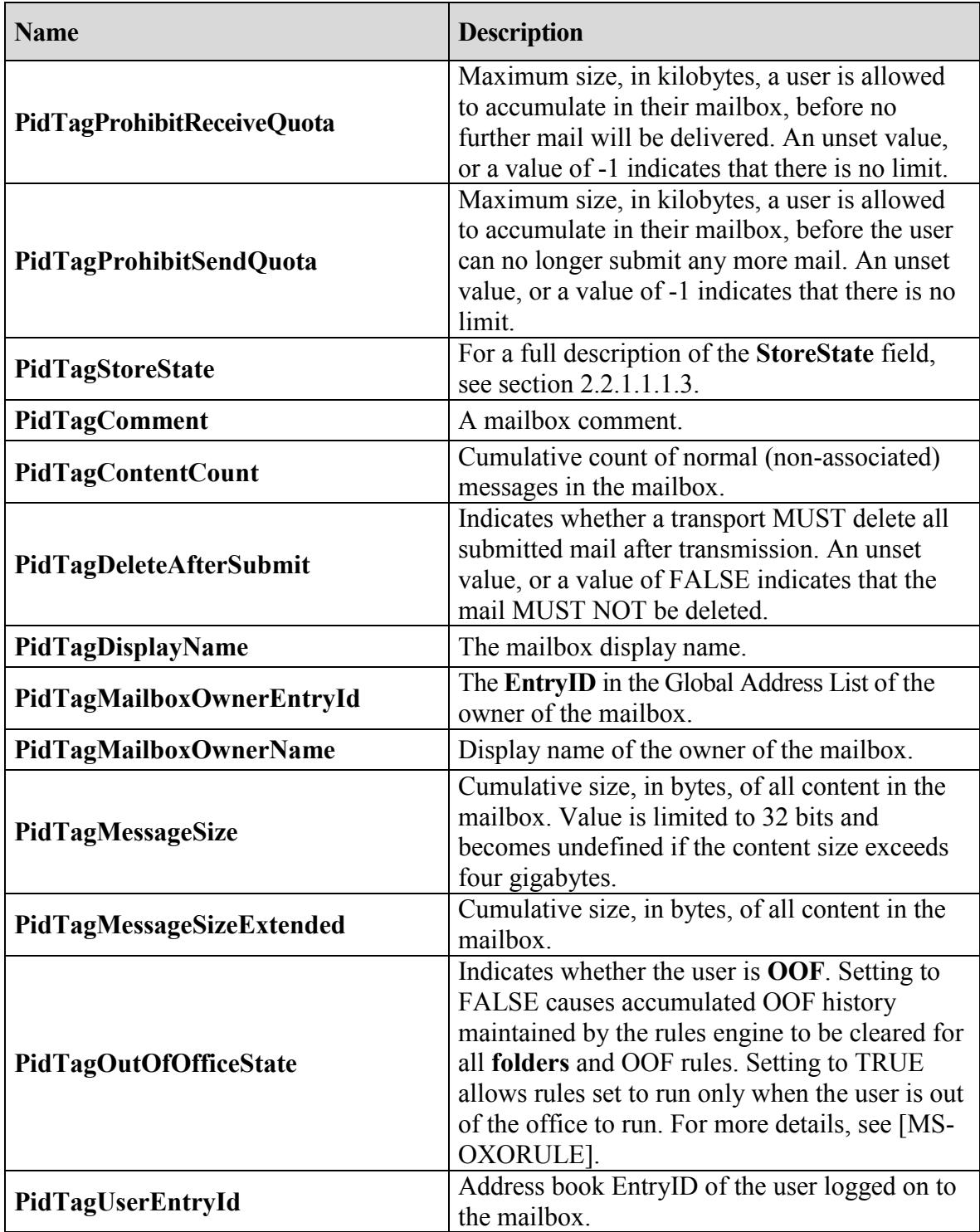

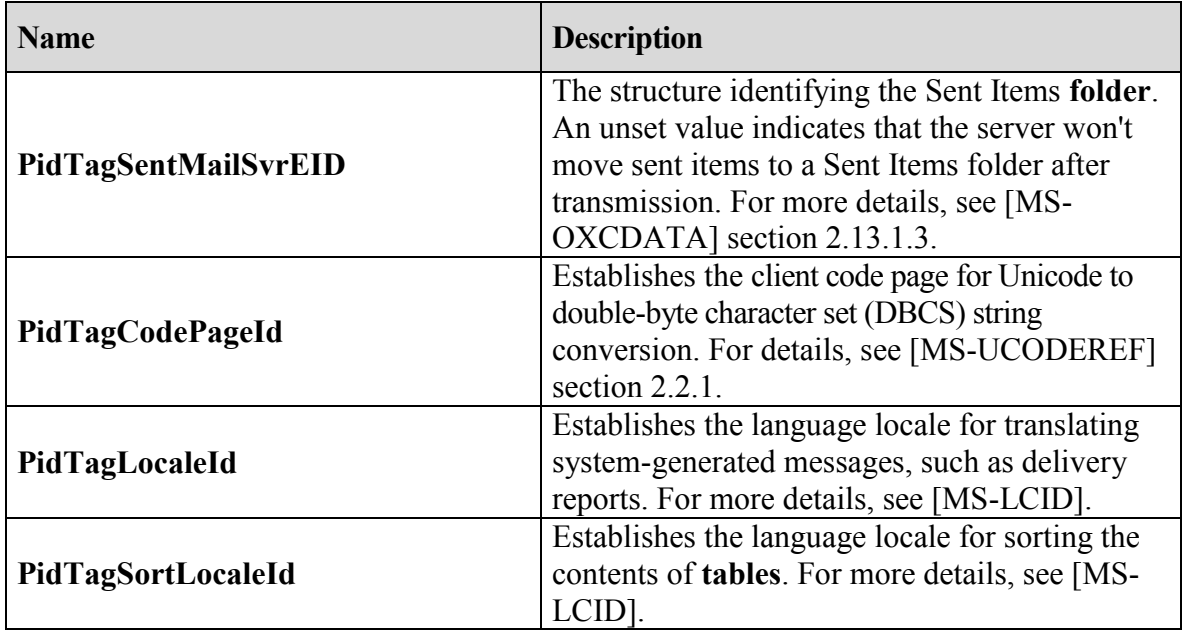

#### <span id="page-40-0"></span>**2.2.2.2 Public Folders Logon**

The following properties are available on a **public folders** logon.

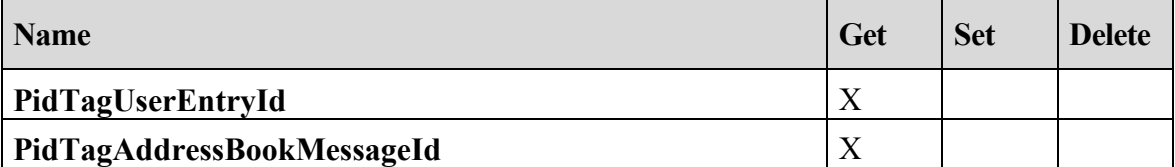

The following table describes each of the properties that are available on a public folders logon.

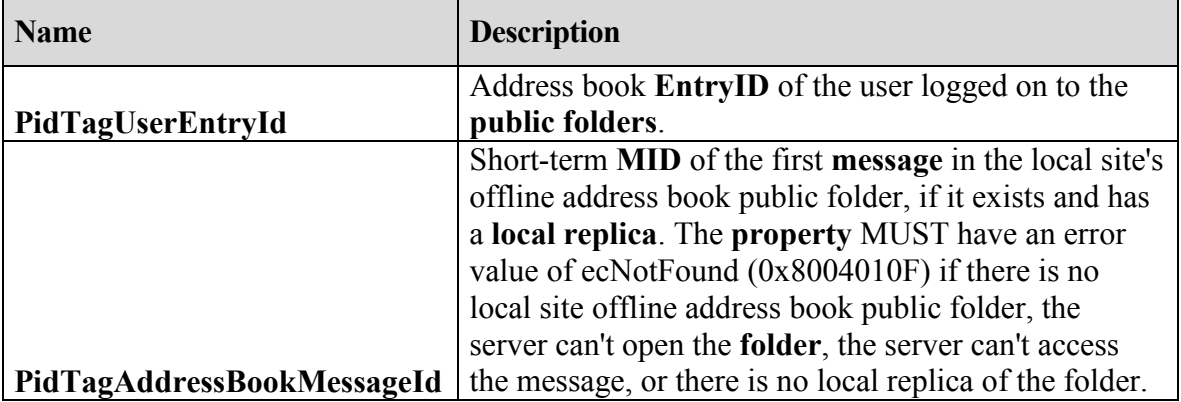

# <span id="page-41-0"></span>**3 Protocol Details**

## <span id="page-41-1"></span>**3.1 Client Details**

None.

## <span id="page-41-2"></span>**3.1.1 Abstract Data Model**

This section describes a conceptual model of possible data organization that an implementation maintains to participate in this protocol. The described organization is provided to facilitate the explanation of how the protocol behaves. This document does not mandate that implementations adhere to this model as long as their external behavior is consistent with that described in this document.

#### The client MAY maintain a cached copy of the mapping between **REPLIDs** and **REPLGUIDs** used for **ShortTermIDs** and **LongTermIDs**.

The client MAY maintain a cache of per user data currently stored in the private **store**. This enables the client to only sync per user data when a change has been made.

#### <span id="page-41-3"></span>**3.1.2 Timers**

None.

#### <span id="page-41-4"></span>**3.1.3 Initialization**

None.

### <span id="page-41-5"></span>**3.1.4 Higher-Layer Triggered Events**

### <span id="page-41-6"></span>**3.1.4.1 Logging on to a Store**

The client MUST log on a **store** using **RopLogon** before attempting to do any additional ROPs on the store.

When performing a **RopLogon**, the client MUST generate a logon ID to be used in the request (see [MS-OXCROPS] section 2.2.2.1 for more details on the ROP request). This logon ID is then used in all subsequent ROP requests that use this logon (see [MS-OXCROPS] for more details). This value MUST be unique per RPC Session Context Handle (per call to the **EcDoConnectEx** method). For more details about **EcDoConnectEx**, see [MS-OXCRPC] section 3.1.4.11.

If the server returns an error code of ecWrongServer, the client SHOULD re-attempt the logon by setting the **Essdn** field to the value returned by the **ServerName** field in the redirect response. This requires creating a new RPC connection to the server specified by the **ServerName** field (see [MS-OXCRPC] section 4.1 for details on creating the RPC connection) and re-attempting the logon using that connection.

If the server returns an error code of ecUnknownUser or ecLoginFailure, the client SHOULD use the Autodiscover HTTP Service protocol [MS-OXDISCO] in order to attempt to retrieve updated user and server information.<7> If successful, the client can attempt to logon again by releasing the previous RPC connection and creating a new RPC connection with the information supplied by the Autodiscover HTTP Service protocol. If the client is not successful at retrieving updated information or no changes are detected, the client MUST fail the logon.

If the client is unable to establish an RPC connection to a **public folder** store, it can request a redirection to an alternative public folder store from the private store. The client can use an existing RPC connection to the private store, or create a new one. To request a redirection to an alternative public folder store the client issues a **RopLogon** request to the private store. The client MUST set the ALTERNATE\_SERVER flag in the **OpenFlags** field of the **RopLogon** request. The logon request will return ecWrongServer and redirect the client to an alternate server. When issuing the logon request to the alternate server, the client MUST clear the ALTERNATE\_SERVER flag and set the IGNORE\_HOME\_MDB flag in **OpenFlags**.

If the RPC session to the server is lost and then reconnected (see [MS-OXCRPC] for more details on RPC connections), the existing logon is invalid. The client MUST logon again by calling **RopLogon** (the client can reuse the existing **LogonID**). Additionally, all objects (**folders**, **messages**, **tables**) opened using the original logon are now invalid and MUST be reopened.

After logging on, the client SHOULD cache the **ReplGuid**. If a reconnect occurs, the new **ReplGuid** returned by **RopLogon** MUST be compared to the cached value. If the **GUIDs** are different, the client MUST dispose of all local caches of server information. This includes any open Server objects, caches of data mappings, or caches of special **FIDs**. The effect MUST be similar to actually exiting the client application, and restarting from the beginning of the process.

### <span id="page-42-0"></span>**3.1.4.2 Converting Between LongTermIDs and ShortTermIDs**

**ShortTermIDs** use a 16-bit **REPLID** in place of a **REPLGUID**. ShortTermIDs MUST NOT be persisted in any storage that could be accessed on a different logon session for the same **mailbox**. Any ShortTermIDs cached in non-persistent storage MUST be forgotten (deleted from non-persistent storage) if the client reconnects to the server, issues a **RopLogon**, and the return value of **ReplGuid** is different than the value obtained from a previous **RopLogon**. To persist IDs in any long-term storage, the client MUST first convert the ID to a **LongTermID**.

The client MUST use **RopLongTermIdFromId** to convert a short-term ID into a long-term ID. This ROP succeeds only if the REPLID portion of the given short-term ID exists in the REPLID and REPLGUID to-and-from mapping table. For more details about how the server processes **RopLongTermIdFromId**, see section 3.2.5.8.

The client MUST use **RopIdFromLongTermId** either to create a short-term ID, given a long-term ID, or to convert a long-term ID into a short-term ID. If the REPLGUID portion of the long-term ID exists in the REPLID and REPLGUID to-and-from mapping table, then the

associated REPLID is returned; otherwise, a new REPLID is created, the given REPLGUID and the new REPLID are added to the table, and the new REPLID is returned to the client. For more details about how the server processes **RopIdFromLongTermId**, see section 3.2.5.9.

## <span id="page-43-0"></span>**3.1.4.3 Syncing Per-User Read/Unread Data for Public Folders**

**Public folder** data is replicated across multiple servers, with each server maintaining per-user read/unread data for each **folder**. The read/unread information is valid for that server only. If a subsequent logon results in the client being redirected to a different **replica** server, it is the client's responsibility to synchronize the current read/unread data to the new server.

For each folder, the client SHOULD issue a **RopReadPerUserInformation** against the public **store** (this is not necessary if the folder has not been modified) to retrieve the per-user read/unread data. This data is then stored in the private store using

**RopWritePerUserInformation**. While the goal of these operations is to keep per-user data from the public store in sync with the private store, the actual time when this operation takes place is up to the client (every time an item is marked read/unread, whenever a folder switch occurs, whenever the store is released).

When a folder is subsequently reopened in a later logon session, the client MUST check to see if the replica server has changed. This is done by issuing a **RopGetPerUserGuid** against the private store and comparing the **ReplGuid** returned with the public store's **ReplGuid** returned by **RopLogon**. If the REPLGUIDs match (or **RopGetPerUserGuid** doesn't find the REPLGUID), then the public folder is in sync. If the REPLGUIDs don't match, the client MUST synch the read/unread data from the private store up to the public store. This is done in the reverse manner as the previous sync: the data is retrieved from the private store by using **RopReadPerUserInformation** and sent to the public store using **RopWritePerUserInformation**.

When synching using **RopReadPerUserInformation** and **RopWritePerUserInformation**, it is important to note that the size of the return data potentially exceeds the maximum amount of data that can be communicated in a single ROP. For this reason, the operation is designed to stream the data to the client by having the client invoke these ROPs multiple times. Because the server will cache interim data across client calls, the client MUST complete the entire streaming operation for the data of one folder before commencing streaming operations for another folder on the same server logon.

## <span id="page-43-1"></span>**3.1.4.4 Registering for Notifications**

The client can register for notifications for a **store**. For a full description of notifications, see [MS-OXCNOTIF].

## <span id="page-43-2"></span>**3.1.5 Message Processing Events and Sequencing Rules**

The client MUST log on a **store** using **RopLogon** before attempting to do any additional ROPs on the store.

<span id="page-44-0"></span>**3.1.6 Timer Events**

None

<span id="page-44-1"></span>**3.1.7 Other Local Events**

None

## <span id="page-44-2"></span>**3.2 Server Details**

### <span id="page-44-3"></span>**3.2.1 Abstract Data Model**

This section describes a conceptual model of possible data organization that an implementation maintains to participate in this protocol. The described organization is provided to facilitate the explanation of how the protocol behaves. This document does not mandate that implementations adhere to this model as long as their external behavior is consistent with that described in this document.

The server will maintain several **tables** of data in order to satisfy the various ROPs that a client can invoke. These tables include: a **REPLID** and **REPLGUID** to-and-from mapping table, a **mailbox** table, a per-user data table, and a receive **folder** table.

The REPLID and REPLGUID to-and-from mapping table contains rows of 16-bit REPLID values coupled with 128-bit REPLGUID values. When a client invokes **RopIdFromLongTermId**, this table is searched for the REPLGUID portion of the ID passed by the client. If a row with that REPLGUID is found, the associated REPLID <8>is used to formulate the returned **ShortTermID**. If it is not found, a new row is added with the REPLGUID and a newly assigned REPLID, and that new REPLID is used to formulate the returned ShortTermID. The newly assigned REPLID MUST be unique within the table. When a client invokes **RopLongTermIdFromId**, this table is searched for the REPLID portion of the ID passed by the client. If a row is found, the associated REPLGUID is used to formulate the return **LongTermID**. If a row is not found, the ROP fails. Zero is an invalid REPLID value, and the server MUST NOT assign a REPLID with a value of zero.

The mailbox table is used for logging on to a private mailbox. The table contains one row for each mailbox in the database. It contains columns to specify the root and other **special folders** of the mailbox, the access permissions to the mailbox, an identifying **GUID** that matches the owner of the mailbox, along with other metadata, such as last logon time, various item counts and aggregate sizes within the mailbox, and so on. When a client invokes **RopLogon**, the client passes an identifying moniker for the mailbox. The server then looks up the moniker in a global directory. The entry in the global directory will indicate the proper server to log on to for this user's mailbox, and will contain other relevant data used to find the mailbox on that server, in the mailbox table. The proper row in the mailbox table is then found, and then the user's access is checked. If the logon is allowed, various special **FIDs** are obtained from the table and returned to the client.

The per-user data table contains the read/unread information for various **public folders** on a specific public folder **replica** server. The table maintains the mailbox GUID, the REPLGUID, the folder **LongTermID**, and change number set of read items. The **RopGetPerUserLongTermIds**, **RopGetPerUserGuid**, **RopReadPerUserInformation**, **RopWritePerUserInformation** ROPs each make use of the data in this table.

The receive folder table contains rows of **messages** class strings and associated FIDs. <9>The delivery process will use the message class string on the incoming e-mail to look up the appropriate folder to which to deliver that message. The **RopGetReceiveFolder** and **RopSetReceiveFolder** ROPs each make use of the data in this table.

### <span id="page-45-0"></span>**3.2.2 Timers**

None.

### <span id="page-45-1"></span>**3.2.3 Initialization**

When a database is created, the database MUST be assigned a new randomly-generated **REPLGUID**.

When the **REPLID** and REPLGUID to-and-from mapping **table** is created, a single new entry MUST be added, consisting of the database REPLGUID and a newly assigned REPLID. When a database is restored from backup, the server MUST assign a new randomly-generated REPLGUID to the database, and add this new REPLGUID, along with a new REPLID, to the REPLID and REPLGUID to-and-from mapping table.

When a **mailbox** is created, the following entries MUST be added to the receive **folder** table for the new mailbox:

- $\cdots$  (empty string) Inbox in the new mailbox  $\bullet$
- $\bullet$ "IPM" – Inbox in the new mailbox
- "Report.IPM" Inbox in the new mailbox  $\bullet$
- "IPC" root folder of the new mailbox  $\bullet$

### <span id="page-45-2"></span>**3.2.4 Higher-Layer Triggered Events**

None.

### <span id="page-45-3"></span>**3.2.5 Message Processing Events and Sequencing Rules**

Except for **RopLogon**, all ROPs listed below have the client prerequisite of successfully completing a **RopLogon** operation. **RopLogon** requires that the client has successfully connected to the server by initiating a normal RPC session (calls to the **EcDoConnectEx** method). For more details about **EcDoConnectEx**, see [MS-OXCRPC] section 3.1.4.11.

#### <span id="page-46-0"></span>**3.2.5.1 Processing RopLogon**

If **OpenFlags** does not have the PUBLIC bit set, this logon is going to a private **mailbox**. Otherwise, this logon is going to the **public folders**.

#### <span id="page-46-1"></span>**3.2.5.1.1 Private Mailbox Logon**

Look up the **UserEssdn** value in the global directory to get that user's configuration information. If lookup fails specifically because the **UserEssdn** could not be found, the server MUST fail the operation with a **ReturnValue** of 0x000003EB. Any other failures to find the user MUST fail the operation with a **ReturnValue** of 0x80040111.

If the user has no configured **mailbox** database, the ROP MUST fail with a **ReturnValue** of 0x000003EB.

If the database indicated by the user's configured mailbox database is currently offline, the operation MUST fail with a **ReturnValue** of 0x80040111.

If the user's configured mailbox is not hosted by this server, the server MUST determine the name of the correct server hosting the user's mailbox and fail the ROP with a **ReturnValue** of 0x00000478. For details about properly forming the return values when a **ReturnValue** of 0x00000478 is sent, see section [2.2.1.1.2.](#page-14-0)

If the user who has connected to the server is the same as the owner of the mailbox being logged on to, add the TAKE\_OWNERSHIP flag to the **OpenFlags** field. This will be used in further processing.

If the **OpenFlags** field does not have the USE\_PER\_MDB\_REPLID\_MAPPING bit set, the server MUST identify a "reference database" to use. If this is the first logon operation being made on the current RPC session, the database opened on this logon will be the reference database. The server MUST then note in the RPC session state that this database is the reference database. If this is not the first logon operation being made on the current RPC session, the RPC session state will already have recorded in it the reference database to use. The server MUST use this database as the reference database for all **REPLID** and **REPLGUID** to-and-from mapping **table** and **named property** mapping.

The server MUST verify the user logging on to the mailbox has permissions to it. First, the server MUST check if the user logging on has owner permission. If not, and the user logging on matches the owner of the mailbox, the ROP MUST fail with a **ReturnValue** of 0x80070005. Next, the server MUST check if the user logging on has send-as permission. If the **OpenFlags** field has the TAKE\_OWNERSHIP flag set and the user has owner permissions on the mailbox, the user will be granted full owner permission, send-as permission, and administrative "view" permission on the mailbox. Otherwise, the connecting user is considered a delegate. Delegate logons get send-as rights only if the permissions on the mailbox expressly grant the user those rights. Delegate logons do not get full ownership rights. Full owners of the mailbox are not required to have security settings checked before performing any non-administrative operations on the mailbox.

The server MUST then find the mailbox in the mailbox table. If the mailbox is not present in the table and the user has full owner rights on the mailbox, the server MUST create the mailbox. That process includes creating the default **folders**, establishing the proper receive folder values and so on. For details, see section 3.2.3. The server MUST NOT create the mailbox if the user hasn't got full owner permission. In that case, the ROP MUST fail with a **ReturnValue** of 0x000003F2. Other failures to find the user in the mailbox table (beyond a "not found" error) MUST fail the operation with a **ReturnValue** of 0x80040111.

The server MUST then determine the appropriate **FIDs** to return to the user. For details, see section [2.2.1.1.3.2.](#page-14-2)

The server is now ready to accept further ROP commands from the client on behalf of this logon session. The server MAY now update auditing information about the logon (last logon time, user identity, etc).

#### <span id="page-47-0"></span>**3.2.5.1.2 Public Folders Logon**

The server MUST confirm the user logging on to the **public folders** has a **mailbox** in the organization. The server MUST perform the following:

- 1. Determine the mailbox database hosting the connected user's mailbox. The user is determined from the underlying RPC connection. The **UserEssdn** field specifies a mailbox to log on to for private mailbox logons only. This field will be empty for public folder logons.
- 2. Determine from the global configuration (for that mailbox database) the preferred public folder database to use.
- 3. Determine the server that database is hosted upon.

If the **OpenFlags** field has the ALTERNATIVE\_SERVER bit set, the server MUST search for another public folder database server in the organization. The process by which another public folder database is chosen is up to the implementation, however, the server SHOULD choose a public folder database server that is not the configured preferred server. The server MAY choose the configured preferred public folder server. If a suitable server cannot be found, the operation MUST fail with a **ReturnValue** of 0x80040111. Otherwise, the operation MUST fail with a **ReturnValue** of 0x00000478. For details about properly forming the return values when a **ReturnValue** of 0x00000478 is sent, see sectio[n 2.2.1.1.2.](#page-14-0)

If the server being queried does not host the preferred public folder database, and the **LogonFlags** field does not have the Ghosted bit set, and the **OpenFlags** field does not have the IGNORE\_HOME\_MDB bit set, the operation MUST fail with a **ReturnValue** of 0x00000478. For details about properly forming the return values when a **ReturnValue** of 0x00000478 is sent, see sectio[n 2.2.1.1.2.](#page-14-0)

If this server doesn't host a public folder database at all, or the database is not presently accessible, the operation MUST fail with a **ReturnValue** of 0x80040111.

The server MUST then determine the appropriate **FIDs** to return to the user. For more details, see section  $2.2.11.4.2$ 

The server is now ready to accept further ROP commands from the client on behalf of this logon session.

# <span id="page-48-0"></span>**3.2.5.2 Processing RopGetReceiveFolder**

The server MUST verify that the operation is being performed against a private **mailbox** logon, and not a **public folders** logon. If the operation is performed against a public folders logon, the server MUST fail the operation with a **ReturnValue** of 0x80040102.

The server MUST validate the value of the **MessageClass** field, as specified in section 2.2.1.2.1.1. If the value does not conform to the requirements, then the server MUST fail the operation with a **ReturnValue** of 0x80070057.

The server then MUST scan the receive **folder table** to find the entry that has the longest caseinsensitive prefix string match to **MessageClass**.<10> The search MUST be scoped to the relevant mailbox. The server then MUST retrieve the actual **message** class string from the receive folder table, and the associated **FID**. The receive folder table is primed for the mailbox at creation time, as specified in section 3.2.3.

If no entry in the table can be matched, the server MUST fail the operation with a **ReturnValue** of 0x00000463.

Upon success, the server returns the actual configured message class string and the FID. The server MAY case-fold the string to all upper case, all lower case, or leave the string as stored.

## <span id="page-48-1"></span>**3.2.5.3 Processing RopSetReceiveFolder**

The server MUST verify the operation is being performed against a private **mailbox** logon, and not a **public folders** logon. If the operation is performed against a public folders logon, the server MUST fail the operation with a **ReturnValue** of 0x80040102.

The server MUST validate the **MessageClass** field as specified in section 2.2.1.3.1.2. If the **MessageClass** field does not conform to the requirements, the server MUST fail the operation with a **ReturnValue** of 0x80070057.

If the **MessageClass** field is a case-insensitive match to either "IPM" or "Report.IPM", the server MUST fail the operation with a **ReturnValue** of 0x80070005.

If the **MessageClass** field is a zero-length string, or **FolderID** field is all zeros, the server MUST fail the operation with a **ReturnValue** of 0x80004005.

The server MUST search the receive **folder table** using a case-insensitive string comparison for an exact match to the **MessageClass** field. The search MUST be scoped to the relevant mailbox. If a match is found, the value of the **FolderID** field MUST replace the **FID** stored in the table on that row. If a match is not found, a new row is added with the **MessageClass** and **FolderID** field values. The server MAY case-fold the **MessageClass** value to upper case, to

lower case, or leave the value unchanged before storage. After modifying or inserting the new row, the **LastModificationTime** column for that row MUST be set to the current system time of the server, adjusted to **UTC**.

## <span id="page-49-0"></span>**3.2.5.4 Processing RopGetReceiveFolderTable**

The server MUST verify the operation is being performed against a private **mailbox** logon, and not a **public folders** logon. If the operation is performed against a public folders logon, the server MUST fail the operation with a **ReturnValue** of 0x80040102.

The server MUST return all entries of the receive **folder table** for the relevant mailbox. The server MAY convert **MessageClass** values to all upper case or all lower case or return the value as stored.

## <span id="page-49-1"></span>**3.2.5.5 Processing RopGetStoreState**

The server MUST verify the operation is being performed against a private **mailbox** logon, and not a **public folders** logon. If the operation is performed against a public folders logon, the server MUST fail the operation with a **ReturnValue** of 0x80040102.

If the mailbox has any persisted search **folders**, the server MUST set the STORE HAS SEARCHES flag in the return value. If the mailbox does not have any persisted search folders, the server MUST NOT set the STORE\_HAS\_SEARCHES flag in the return value.

The server MUST NOT set any other flags in the return value.

## <span id="page-49-2"></span>**3.2.5.6 Processing RopGetOwningServers**

The server SHOULD verify the operation is being performed against a **public folders** logon. If the operation is performed against a private **mailbox store**, the server MAY fail the operation, or it MAY compute a correct answer for the client.

Each public folder has associated configuration information, including which servers are configured to actually hold content of the **folder**. This specific configuration indicates one of several potential states for each **replica** server. An "Active" replica contains content and is expected to serve that content to clients. An "Inactive" replica contains content and is not going to serve that content to clients. A "Deleted" replica once contained content and presently does not. There are other states as well, all of which result in the server not serving content to clients.

Each server in the organization's network has a tangible communication cost due to network hardware costs, the cost of the network connectors (various WAN versus LAN costs and so forth), and the perceived cost of using the network for certain applications, and so on.

The server MUST retrieve the current replica information for the specific public folder specified by the **FolderID** field. This replica information is a list, each entry consisting of at least a server identifier and the replication state for this folder on that server

(Active/Inactive/Deleted/etc). The server MUST obtain the network cost for each server in the list, if that cost information isn't already in the list. The network cost values are expressed relative to the server servicing the request, not the client making the request.

The server MUST remove entries from the list that are not **active replicas**. The server MAY remove entries from the list which, at its discretion, it determines to be too expensive for the client to reach. The server MAY remove entries if another configuration indicates that the client be prohibited from attempting a connection, if such a configuration exists. If the resulting trimmed list is empty, the operation MUST fail with a **ReturnValue** of 0x00000469.

The server MUST sort the list according to the cost information, least expensive items sorting to the front of the list. Servers with the same cost MAY appear in any order, but the server SHOULD ensure that the same list values sort to the same order every time.

The server MUST count the number of entries at the front of the list that all have the same cost value. The resultant value will be the number of cheapest, equally costed servers (the **CheapServersCount** value returned in the response).

The current total list length constitutes the **OwningServersCount** value returned in the response. The list contents of server identifiers constitutes the value in the **OwningServers** field. The server MUST map whatever identifier moniker for each server it has into an **ESSDN** string to return to the client.

#### <span id="page-50-0"></span>**3.2.5.7 Processing RopPublicFolderIsGhosted**

The server SHOULD verify the operation is being performed against a **public folders** logon. If the operation is performed against a private mailbox **store**, the server MAY fail the operation, or it MAY compute a correct answer for the client.

Each public folder has associated configuration information, including which servers are configured to actually hold content of the **folder**. This specific configuration indicates one of several potential states for each **replica** server. An "Active" replica contains content and is expected to serve that content to clients. An "Inactive" replica contains content and is not going to serve that content to clients. A "Deleted" replica once contained content and presently does not. There are other states as well, all of which result in the server not serving content to clients.

Each server in the organization's network has a tangible communication cost due to network hardware costs, the cost of the network connectors (various WAN versus LAN costs, and so forth), and the perceived cost of using the network for certain applications, and so on.

The server MUST retrieve the current replica information for the specific public folder specified by the **FolderID** field. This replica information is a list, each entry consisting of at least a server identifier and the replication state (Active, Inactive, Deleted) for this folder on that server. The server MUST obtain the network cost for each server in the list, if that cost information isn't already in the list. The network cost values are expressed relative to the server, not the client making the request.

The server MUST return an **IsGhosted** value of TRUE if the queried server is not listed as an **active replica** of the folder. The **IsGhosted** value MUST be FALSE if the queried server is listed as an active replica of the folder.

The server MUST remove entries from the list which are not active replicas. The server MAY remove entries from the list which, at its discretion, it determines to be too expensive for the client to reach. The server MAY remove entries that other configuration indicates that the client be prohibited from attempting a connection, if such configuration exists. If the resulting trimmed list is empty, the operation MUST be failed with a **ReturnValue** of 0x00000469. A client MUST interpret this **ReturnValue** value as implying an **IsGhosted** value of TRUE.

The server MUST sort the list according to the cost information, least expensive items sorting to the front of the list. Servers with the same cost MAY appear in any order, but the server SHOULD ensure that the same list values sort to the same order every time.

The server MUST count the number of entries at the front of the list that all have the same cost value. The resultant value will be the number of cheapest, equally costed servers (the **CheapServersCount** return value).

The current total list length constitutes the **ServersCount** return value. The list contents of server identifiers constitutes the value of the **Servers** field. The server MUST map whatever identifier moniker for each server it has into an **ESSDN** string to return to the client.

## <span id="page-51-0"></span>**3.2.5.8 Processing RopLongTermIdFromId**

The server MUST verify whether the **REPLID** portion of the given ID exists in the REPLID and **REPLGUID** to-and-from mapping **table**. The server MUST NOT otherwise attempt to confirm that the given ID is a change number for an existing or former object, is an identifier for an existing or former object, or has ever been assigned for any reason.

If the given REPLID is not in the REPLID and REPLGUID to-and-from mapping table, the operation MUST fail with a **ReturnValue** of 0x8004010F.

The server MUST construct the returned **LongTermID** by composing the REPLGUID recovered from the REPLID and REPLGUID to-and-from mapping table for the REPLID portion of the given ID, copying the global counter portion of the given ID to the global counter portion of the LongTermID, and by setting the padding bytes of the LongTermID to zero.

### <span id="page-51-1"></span>**3.2.5.9 Processing RopIdFromLongTermId**

The server MUST NOT perform any specific validation of the passed **LongTermId** value. The server MUST search the **REPLID** and **REPLGUID** to-and-from mapping **table** for the REPLGUID portion of the **LongTermId** field. If a row is not found, the server MUST add a new row consisting of the REPLGUID portion of the **LongTermId** field and a newly assigned REPLID value. The new REPLID value MUST be unique in the REPLID and REPLGUID to-and-from mapping table.

The server MUST construct the returned ID by composing the REPLID recovered from the REPLID and REPLGUID to-and-from mapping table for the REPLGUID portion of the LongTermID, and by copying the global counter portion of the LongTermID to the returned ID.

The server MUST ignore the content of the padding bytes in the **LongTermId** field.

# <span id="page-52-0"></span>**3.2.5.10 Processing RopGetPerUserLongTermIds**

The server MUST verify the operation is being performed against a private mailbox logon, and not a **public folders** logon. If the operation is performed against a public folders logon, the server MUST fail the operation with a **ReturnValue** of 0x80040102.

The server MUST search the per-user data **table** for the mailbox for entries identified by the **ReplGuid** field. For each entry in the table, the server MUST collect the associated public folder **LongTermID**. The total number of LongTermIDs collected is specified in the **LongTermIdCount** field, the aggregated list of LongTermIDs constitutes the value of the **LongTermIds** field.

The server MAY return the list of LongTermIDs in any order. The server MAY return an empty list.

# <span id="page-52-1"></span>**3.2.5.11 Processing RopGetPerUserGuid**

The server MUST verify the operation is being performed against a private mailbox logon, and not a **public folders** logon. If the operation is performed against a public folders logon, the server MUST fail the operation with a **ReturnValue** of 0x80040102.

The server MUST search the per-user data **table** for the mailbox for the only row with an **FID** equal to the **FolderLongTermId** field. The server MUST return the associated **REPLGUID** value in the **ReplGuid** field.

## <span id="page-52-2"></span>**3.2.5.12 Processing RopReadPerUserInformation**

This operation can be issued against either a private mailbox logon or a **public folders** logon.

## <span id="page-52-3"></span>**3.2.5.12.1 Private Mailbox Specific Behavior**

The server MUST search the per-user data **table** for the mailbox for the only row with an **FID** equal to the **FolderID** field. The server MUST retrieve from that row the stored change number set of read items. After the change number set is retrieved, the server's behavior, as specified in section 3.2.5.12.3, is the same for both private mailboxes and public folders.

## <span id="page-52-4"></span>**3.2.5.12.2 Public Folders Specific Behavior**

The server MUST first determine that the persisted read/unread information for the user is up to date. If the server is maintaining any in-memory caches of the per-user read/unread information, the data for the current user MUST now be flushed to disk. The server MAY choose to flush this data to disk at other opportune times.

The server MUST search the per-user data **table** for the only row with an **FID** equal to the **FolderID** field and the user ID equal to the logged on user. The server MUST retrieve from that row the stored change number set of read items. After the change number set is retrieved, the server's behavior, as specified in section 3.2.5.12.3, is the same for both private mailboxes and public folders.

## <span id="page-53-0"></span>**3.2.5.12.3 Common Behavior**

The change number set MUST be serialized into a **binary large object** (**BLOB**) that is formatted as a serialized IDSET with **REPLGUID** structure, as specified in [MS-OXCFXICS] section 2.2.2.3.2. The server then returns the BLOB in the **Data** field of the response.

The size of the BLOB can potentially exceed the maximum amount of data that can be communicated in a single **RopReadPerUserInformation** response. For this reason, the **RopReadPerUserInformation** ROP is designed to stream the data to the client by having the client invoke the ROP multiple times. In other words, the client can send multiple **RopReadPerUserInformation** requests to retrieve the BLOB in segments.

On each invocation of **RopReadPerUserInformation**, the server MUST inspect the value of the **MaxDataSize** field of the **RopReadPerUserInformation** request because the value can be different in each request. In certain cases, the server MUST adjust the value of **MaxDataSize**. For more details about inspecting and adjusting the value, see the summary in this section. After the server has inspected and, if necessary, adjusted the value of **MaxDataSize**, the server MUST compare the value to the size of the remaining BLOB segment. If the adjusted **MaxDataSize** value is less than the size of the remaining BLOB segment, then the server MUST set **HasFinished** to FALSE to indicate to the client that some data remains to be retrieved.

The **DataOffset** field in the request contains an index into the BLOB. In other words, the value of **DataOffset** specifies the position within the BLOB of the first byte of data to be returned to the client. The value of **DataOffset** is always zero in the first **RopReadPerUserInformation** request. The client updates **DataOffset** based on the number of bytes received in the previous response so that **DataOffset** always points to the first byte of the next BLOB segment to be returned.

### Summary:

- 1) The **MaxDataSize** field of the request specifies the maximum number of bytes that can be returned in a single **RopReadPerUserInformation** response. The server MUST adjust the **MaxDataSize** value in certain cases, as specified in item 2 of this summary.
- 2) When the client retrieves a BLOB in segments, the client can set **MaxDataSize** to a different value in each **RopReadPerUserInformation** request that is used to retrieve the BLOB. Therefore, the server MUST examine the value of **MaxDataSize** on each invocation of **RopReadPerUserInformation** as follows.
- a. The server MUST compare the value of **MaxDataSize** to zero. If **MaxDataSize** equals 0, then the server MUST adjust the value of **MaxDataSize** to a suitable default value, which is determined by the implementation. <11>
- b. The server SHOULD compare the value of **MaxDataSize** to some suitable maximum value, as determined by the implementation. If **MaxDataSize** > [server's suitable maximum], then the server SHOULD adjust the value of **MaxDataSize** to the suitable maximum value. <12>
- c. The server MUST compare the adjusted value of **MaxDataSize** to the size of the remaining BLOB segment. If [size of remaining BLOB segment] > [adjusted **MaxDataSize**], then the server MUST set **HasFinished** to FALSE to indicate to the client that additional requests are necessary to retrieve all of the remaining portions of the BLOB. The size of the remaining BLOB segment is equal to the size of the entire BLOB minus the value of **DataOffset**.
- 3) The **DataSize** field specifies the actual number of bytes that are returned in the response. The value of **DataSize** MUST NOT exceed the adjusted value of the **MaxDataSize** field. For details about adjusting **MaxDataSize**, see item number 2 of this summary. The server MUST set **DataSize** to the lesser of the following two values:
	- a. The adjusted value of **MaxDataSize**.
	- b. The size of the remaining BLOB segment. This is the size of the portion of the BLOB that remains to be sent to the client and is equal to the size of the entire BLOB minus the value of **DataOffset**.
- 4) The server MUST set **HasFinished** to TRUE if **DataOffset** plus **DataSize** equals the size of the entire BLOB. In other words, when the server sends the last segment of the BLOB, **HasFinished** MUST be set to TRUE.

### <span id="page-54-0"></span>**3.2.5.13 Processing RopWritePerUserInformation**

This operation can be issued against either a private mailbox logon or a **public folders** logon.

#### <span id="page-54-1"></span>**3.2.5.13.1 Common Behavior**

Each invocation of this ROP accumulates data from the client until the client makes a final call with **HasFinished** set to TRUE. The server MUST aggregate the data across multiple invocations and it MUST validate the entire data set before persisting to permanent storage.

The server MUST determine if the current invocation is a continuation of a previous invocation by examining the **FolderID** and **DataOffset** fields. If the **FID** has changed since the last invocation, or the **DataOffset** value does not equal the amount of data already written, the server MUST assume the previous operation was aborted and MUST dispose of any accumulated data. In addition, if the current invocation's **DataOffset** isn't zero, the ROP MUST fail with a **ReturnValue** of 0x80004005.

Once the client invokes this ROP with **HasFinished** set to TRUE, the server MUST validate the accumulated data and verify it is a properly formed serialized IDSET with **REPLGUID** as specified in [MS-OXCFXICS] section 2.2.2.3.2. If the data is not properly formed, the ROP MUST fail with a **ReturnValue** of 0x000004ED.

After performing the specific behavior below, the server MUST record, in **UTC**, the current system time on the appropriate row in the **table**.

## <span id="page-55-0"></span>**3.2.5.13.2 Private Mailbox Specific Behavior**

The server MUST search the per-user data **table** of the mailbox for the only row with an **FID** equal to the **FolderID** field. If the row exists, the **ReplGuid** field and accumulated change number information MUST replace any existing values in the table. If the row does not presently exist, a new row for the mailbox and **folder** MUST be added, setting the **ReplGuid** field and accumulated change number information onto that row.

### <span id="page-55-1"></span>**3.2.5.13.3 Public Folders Specific Behavior**

The server MUST search the per-user data **table** for the only row with a user ID equal to user ID associated with the session logon and an **FID** equal to the **FolderID** field. If the row exists, the accumulated change number information MUST replace any existing values in the table. If the row does not exist, a new row for the user and **folder** MUST be added, setting the accumulated change number information onto that row.

### <span id="page-55-2"></span>**3.2.6 Timer Events**

None.

## <span id="page-55-3"></span>**3.2.7 Other Local Events**

None.

# <span id="page-55-4"></span>**4 Protocol Examples**

This section provides a sample sequence of ROP requests and responses that a client and a server might exchange as the client logs on to a user **mailbox** or **public folders**, reads or writes mailbox-level properties, or determines the availability of content for public folders. Note that the examples listed here only show the relevant portions of the specified ROPs; this is not the final byte sequence that gets transmitted over the wire. Also note that the data for a multi-byte field appear in **little-endian** format, with the bytes in the field presented from least significant to most significant. Generally speaking, these ROP requests are packed with other ROP requests, compressed and packed in one or more RPC calls as specified in [MS-

OXCRPC] section 3.1.7.4. These examples assume the client has already successfully connected to the server. For more details, see [MS-OXCRPC] section 4.1.

Examples in this section use the following format for byte sequences:

**0080:** 45 4d 53 4d 44 42 2e 44-4c 4c 00 00 00 00 00 00

The bold value at the far left is the offset of the following bytes into the buffer, expressed in hexadecimal notation. Following the offset is a series of up to 16 bytes, with each two character sequence describing the value of one byte in hexadecimal notation. Here, the underlined byte , 4d (01001101), is located 0x83 bytes (131 bytes) from the beginning of the buffer. The dash between the eighth byte (44) and ninth byte (4c) has no semantic value, and serves only to distinguish the eight byte boundary for readability purposes.

Such a byte sequence is then followed by one or more lines interpreting it.

The following example shows how a **property tag** and its property value are represented in a buffer and interpreted directly from it (according to the **PropertyValue** structure format specified in [MS-OXCDATA] section 2.13.2). The data appears in the buffer in little-endian format.

**0021:** 03 00 76 66 0a 00 00-00

Property tag: 0x66760003 (**PidTagRuleSequence**)

Property value: 10

Generally speaking, interpreted values will be shown in their native format, interpreted appropriately from the raw byte sequence as specified in the appropriate section. Here, the byte sequence "0a 00 00 00" has been interpreted as a **PtypInteger32** with a value of 10 because the type of the **PidTagRuleSequence** property is **PtypInteger32**.

## <span id="page-56-0"></span>**4.1 RopLogon for a Private Mailbox**

**RopLogon** request for a private mailbox:

**0000:** 01 0C 04 00 01 00 00 00-00 68 00 2F 6F 3D 46 69 **0010:** 72 73 74 20 4F 72 67 61-6E 69 7A 61 74 69 6F 6E **0020:** 2F 6F 75 3D 45 78 63 68-61 6E 67 65 20 41 64 6D **0030:** 69 6E 69 73 74 72 61 74-69 76 65 20 47 72 6F 75 **0040:** 70 20 28 46 59 44 49 42-4F 48 46 32 33 53 50 44 **0050:** 4C 54 29 2F 63 6E 3D 52-65 63 69 70 69 65 6E 74 **0060:** 73 2F 63 6E 3D 41 64 6D-69 6E 69 73 74 72 61 74 **0070:** 6F 72 00

[0000-0000] **LogonFlags** - Private

[0001-0004] **OpenFlags -**HOME\_LOGON, TAKE\_OWNERSHIP, NO\_MAIL, USE\_PER\_MDB\_REPLID\_MAPPING

[0005-0008] **StoreState**: Value is ignored by the server.

[0009-000A] **EssdnSize**: The following string is 0x68 bytes long. [000B-0072] **Essdn**

**RopLogon** success response for a private mailbox:

**0000:** 01 01 00 00 00 00 78 27-1A 01 00 00 00 00 78 27 **0010:** 1C 01 00 00 00 00 78 27-1D 01 00 00 00 00 78 27 **0020:** 1B 01 00 00 00 00 78 27-1E 01 00 00 00 00 78 27 **0030:** 1F 01 00 00 00 00 78 27-20 01 00 00 00 00 78 27 **0040:** 21 01 00 00 00 00 78 27-24 01 00 00 00 00 78 27 **0050:** 25 01 00 00 00 00 78 27-22 01 00 00 00 00 78 27 **0060:** 23 01 00 00 00 00 78 27-26 07 F7 F8 91 A5 1C 34 **0070:** 16 41 8C 48 9D B0 1A 86-F5 0B 01 00 4D 77 D4 64 **0080:** 83 49 70 4F 9B 8B 46 E6-35 BB 78 AB 0D 10 0F 01 **0090:** 0A 03 D8 07 60 53 1A C2-BE 82 C8 01 00 00 00 01

[0000-0000] **LogonFlags** - Private

[0001-0008] **FolderID**

[0009-0010] Deferred Action Folder

[0011-0068] <more FIDs>

[0069-0069] **ResponseFlags** - SendAsRight, OwnerRight, Localized

[006A-0079] **MailboxGuid**

[007A-007B] **ReplId**

[007C-008B] **ReplGuid**

[008C-0093] **LogonTime** - 2008/03/10 Mon 15:10:13

[0094-009B] **GWARTTime** - 2008/03/10 14:55:19

[009C-009F] **StoreState** - **STORE**\_**HAS**\_**SEARCHES**

### <span id="page-57-0"></span>**4.2 RopLogon for Public Folders**

**RopLogon** request for public folders:

**0000:** 00 06 04 00 01 00 00 00-00 00 00

[0000-0000] **LogonFlags** - **Public**

[0001-0004] **OpenFlags** -PUBLIC, HOME\_LOGON, TAKE\_OWNERSHIP, USE\_PER\_MDB\_REPLID\_MAPPING

#### [0005-0008] **StoreState** - Value is ignored.

#### [0009-000A] **EssdnSize** - No ESSDN is given for public logons.

#### **RopLogon** success response for public folders:

**0000:** 00 01 00 00 00 00 00 00-06 01 00 00 00 00 00 00 **0010:** 01 01 00 00 00 00 00 00-02 01 00 00 00 00 00 00 **0020:** 03 01 00 00 00 00 00 00-04 01 00 00 00 00 00 00 **0030:** 05 00 00 00 00 00 00 00-00 03 00 00 00 00 00 00 **0040:** 07 03 00 00 00 00 00 00-08 00 00 00 00 00 00 00 **0050:** 00 00 00 00 00 00 00 00-00 00 00 00 00 00 00 00 **0060:** 00 00 00 00 00 00 00 00-00 01 00 70 5B CA BF 1E **0070:** F9 98 41 89 7D 47 9E 09-45 FD 2F 95 DA FE 74 E0 **0080:** F7 4C 4C 81 EF 83 BA 85-0B E8 E4

[0000-0000] **LogonFlags** - **Public**

[0001-0008] **Public Folder FolderID**

[0009-0010] **IPM subtree** root **FolderID**

[0011-0050] Other **FolderIDs**

[0051-0068] Unused - Set to zero.

[0069-006A] **ReplId**

[006B-007A] **ReplGuid**

[007B-008A] **PerUserGuid**

#### <span id="page-58-0"></span>**4.3 RopGetReceiveFolder**

#### **RopGetReceiveFolder** request:

**0000:** 00

[0000-0000] **MessageClass** <empty string>

#### **RopGetReceiveFolder** response:

**0000:** 01 00 00 00 00 78 27 1E-00

[0000-0007] **FolderID**

[0008-0008] **ExplicitMessageClass** <empty string>

#### <span id="page-58-1"></span>**4.4 RopSetReceiveFolder**

#### **RopSetReceiveFolder** request:

**0000:** 01 00 00 00 00 78 27 1A-49 50 4D 2E 53 6F 6D 65

**0010:** 4D 65 73 73 61 67 65 43-6C 61 73 73 00

[0000-0007] **FolderID**

[0008-001C] **MessageClass**

**RopSetReceiveFolder** response:

No response.

## <span id="page-59-0"></span>**4.5 RopGetReceiveFolderTable**

#### **RopGetReceiveFolderTable** request:

No fields in the request.

#### **RopGetReceiveFolderTable** response:

**0000:** 04 00 00 00 00 01 00 00-00 00 78 27 1E 00 5E FF **0010:** 54 5F C0 82 C8 01 00 01-00 00 00 00 78 27 1A 49 **0020:** 50 43 00 32 EF 56 5F C0-82 C8 01 00 01 00 00 00 **0030:** 00 78 27 1E 49 50 4D 00-32 EF 56 5F C0 82 C8 01 **0040:** 00 01 00 00 00 00 78 27-1E 52 45 50 4F 52 54 2E **0050:** 49 50 4D 00 32 EF 56 5F-C0 82 C8 01

[0000-0003] **RowCount** (4 rows being returned)

[0004-0004], [0016-0016], [002B-002B], [0040-0040] Error Flag Indicator (no error). For more details, see [MS-OXCDATA] section 2.10.1.2.

[0005-000C], [0017-001E], [002C-0033], [0041-0048] **FolderId**

[000D-000D], [001F-0022], [0034-0037], [0049-0053] **MessageClass**

[000E-0015], [0023-002A], [0038-003F], [0054-005B] **LastModification**

## <span id="page-59-1"></span>**4.6 RopIdFromLongTermId**

#### **RopIdFromLongTermId** request:

**0000:** 70 5B CA BF 1E F9 98 41-89 7D 47 9E 09 45 FD 2F

**0010:** 00 00 00 00 00 12 00 00

#### [0000-000F] **LongTermID** REPLGUID

```
[0010-0015] LongTermID counter
```
[0016-0017] **LongTermID** padding

**RopIdFromLongTermId** response:

**0000:** 05 00 00 00 00 00 00 12

[0000-0001] **ObjectId REPLID**

[0002-0007] **ObjectId** counter

## <span id="page-60-0"></span>**4.7 RopGetPerUserLongTermIds**

#### **RopGetPerUserLongTermIds** request:

**0000:** 4D 77 D4 64 83 49 70 4F-9B 8B 46 E6 35 BB 78 AB

[0000-000F] **ReplGuid**

**RopGetPerUserLongTermIds** response:

00 00

[0000-0001] **LongTermIDCount** (no IDs being returned)

### <span id="page-60-1"></span>**4.8 RopReadPerUserInformation**

#### **RopReadPerUserInformation** request:

**0000:** 70 5B CA BF 1E F9 98 41-89 7D 47 9E 09 45 FD 2F

**0010:** 00 00 00 00 00 12 00 00-00 00 00 00 00 00 00

[0000-0017] **FolderID**

[0018-0018] **WantIfChanged**

[0019-001C] **DataOffset**

[001D-001E] **MaxDataSize**

#### **RopReadPerUserInformation** response:

**0000:** 01 18 00 D8 44 AE 73 F9-61 5D 4F B3 C6 9A 7C 31 **0010:** FE C1 23 06 00 00 00 78-2B 33 00

[0000-0000] **HasFinished**

[0001-0002] **DataSize**

[0003-001A] **Data**

### <span id="page-60-2"></span>**4.9 RopWritePerUserInformation**

#### **RopWritePerUserInformation** request:

**0000:** 70 5B CA BF 1E F9 98 41-89 7D 47 9E 09 45 FD 2F **0010:** 00 00 00 00 00 12 00 00-01 00 00 00 00 18 00 D8 **0020:** 44 AE 73 F9 61 5D 4F B3-C6 9A 7C 31 FE C1 23 06 **0030:** 00 00 00 78 2B 33 00 D8-44 AE 73 F9 61 5D 4F B3 **0040:** C6 9A 7C 31 FE C1 23

#### [0000-0017] **FolderID**

[0018-0018] **HasFinished** [0019-001C] **DataOffset** [001D-001E] **DataSize** [001F-0036] **Data** [0037-0046] **ReplGuid RopWritePerUserInformation** response: No response.

# <span id="page-61-0"></span>**5 Security**

# <span id="page-61-1"></span>**5.1 Security Considerations for Implementers**

There are no special security considerations specific to the Store Object protocol. General security considerations pertaining to the underlying RPC-based transport apply. For details, see [MS-OXCROPS].

# <span id="page-61-2"></span>**5.2 Index of Security Fields**

None.

 $\overline{a}$ 

# <span id="page-61-3"></span>**6 Appendix A: Office/Exchange Behavior**

The information in this specification is applicable to the following versions of Office/Exchange:

- Office 2003 with Service Pack 3 applied
- Exchange 2003 with Service Pack 2 applied
- Office 2007 with Service Pack 1 applied
- Exchange 2007 with Service Pack 1 applied

Exceptions, if any, are noted below. Unless otherwise specified, any statement of optional behavior in this specification prescribed using the terms SHOULD or SHOULD NOT implies Office/Exchange behavior in accordance with the SHOULD or SHOULD NOT prescription. Unless otherwise specified, the term MAY implies Office/Exchange does not follow the prescription.

 $\leq$ 1> Section [2.2.1.1.1.2.1:](#page-13-1) Exchange 2003 SP2 and Exchange 2007 SP1 maintain a single **REPLID** and **REPLGUID** to-and-from mapping **table** per database. There is no per-mailbox scoping of data.

<2> Section [2.2.1.1.1.2.1:](#page-13-1) Exchange 2007 SP1 implements logic to interpret the USE PER MDB REPLID MAPPING logon flag. Exchange 2003 SP2 ignores this logon flag and operate as if it had not been set.

<3>: Sections [2.2.1.1.3.6](#page-16-0) an[d 2.2.1.1.4.4:](#page-17-3) Outlook 2003 SP3 and Outlook 2007 SP1 cache the **ReplGuid** returned by **RopLogon**. If a reconnect occurs and the **ReplGuid** changes, Outlook 2003 SP3 and Outlook 2007 SP1 fail the logon and prompt the user to restart the application.

<4> Section [2.2.1.1.5:](#page-17-1) If the user doesn't exist in the Active Directory forest, Exchange 2007 SP1 returns ecUnknownUser and Exchange 2003 SP3 returns ecLoginFailure.

<5> Section 2.2.1.1.5: Exchange 2003 SP2 and Exchange 2007 SP1 will return ecServerPaused after five attempts within any 10 second period to log on to a mailbox that is not hosted on the server.

<6> Section 2.2.1.6: Exchange 2003 SP2 and Exchange 2007 SP1 MAY successfully complete a **RopGetOwningServers** operation when issued against a private mailbox logon. The results are undefined.

<7> Section [3.1.4.1:](#page-41-6) Autodiscover HTTP Service protocol [MS-OXDISCO] is supported by Outlook 2007 SP1 and is not supported by Outlook 2003 SP3.

<8> Section 3.2.1: Exchange 2003 SP2 and Exchange 2007 SP1 assign REPLIDs in increasing sequential order, starting with the number 1.

<9> Section 3.2.1: Exchange 2003 SP2 and Exchange 2007 SP1 maintain a single receive **folder** table per database. The data within the table are scoped to each mailbox by including a per-mailbox moniker on each row. Conceptually, there is a single receive folder table per mailbox.

<10> Section 3.2.5.2: Exchange 2003 SP2 and Exchange 2007 SP1 case-folds all **message** class strings in the Receive **Folder** table to upper case. All message class strings returned from **RopGetReceiveFolder** and **RopGetReceiveFolderTable** are sent to the client in upper case.

<11> Section 3.2.5.12.3: Exchange (all versions) uses 4096 for the default value.

<12> Section 3.2.5.12.3: Exchange (all versions) uses 4096 for the maximum value.

 $\overline{a}$ 

# <span id="page-63-0"></span>**Index**

Introduction, 7 Applicability statement, 10 Glossary, 7 Prerequisites/Preconditions, 10 Protocol Overview, 9 References, 8 Relationship to other protocols, 10 Standards assignments, 11 Vendor -extensible fields, 11 Versioning and capability negotiation, 11 Messages, 11 Message syntax, 11 Transport, 11 Office/Exchange behavior, 62 Protocol details, 42 Client details, 42 Server details, 45 Protocol examples, 56 RopGetPerUserLongTermIds, 61 RopGetReceiveFolder, 59 RopGetReceiveFolderTable, 60 RopIdFromLongTermId, 60 RopLogon for private mailbox, 57 RopLogon for public folders, 58 RopReadPerUserInformation, 61 RopSetReceiveFolder, 59 RopWritePerUserInformation, 61 References Informative references, 9 Normative references, 8 Security, 62 Index of security fields, 62 Security considerations for implementers, 62